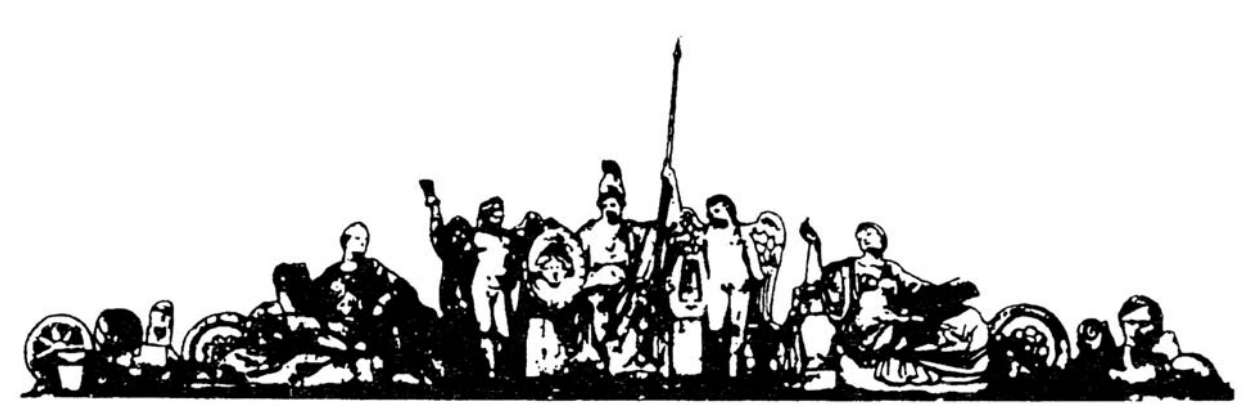

Московский государственный технический университет имени Н.Э. Баумана

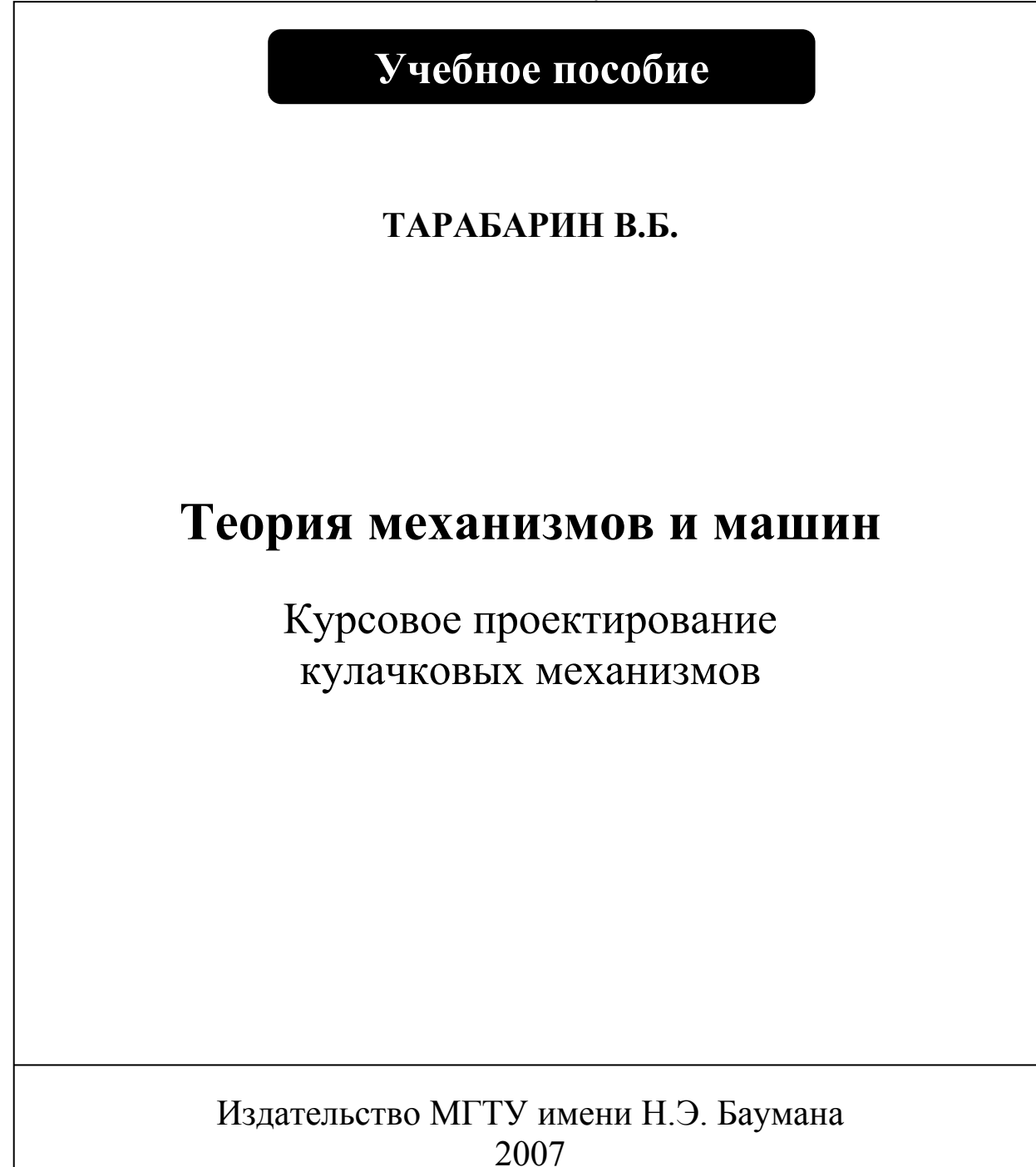

УДК 531.8 ББК 34.41 Т 33

Рецензенты В.И.Ушаков, В.Д.Дудко

Т33 Теория механизмов и машин. Курсовое проектирование кулачковых механизмов.: Учеб. пособие / В.Б. Тарабарин – М.: Изд-во МГТУ им. Н.Э. Баумана, 2007. - … с., ил. ISBN 5-7038-1977-6

Пособие содержит постановку задач проектирования кулачковых механизмов, пример формулировки раздела технического задания на проектирование кулачкового механизма, алгоритмы решения задач проектирования различных кулачковых механизмов, требования к содержанию пояснительной записки и к оформлению графической части, примеры проектирования кулачковых механизмов.

Для студентов выполняющих курсовой проект по ТММ.

Ил. . Табл. . Библиогр. назв.

 УДК 531.8 ББК 34.42

Валентин Борисович Тарабарин Теория механизмов и машин. Курсовое проектирование кулачковых механизмов.

> МГТУ им. Н.Э. Баумана  $\mathcal{C}$

#### Введение

И так перед вами очередное учебное пособие по курсовому проекту. Почему у автора возникла необходимость в написании пособия на данную тему. Последние десятилетия идет непрерывный процесс переработки и модернизации курса ТММ. При этом не только происходить устранение устаревших разделов и методов, но и пересмотр некоторых понятий и терминов, введение новых понятий и расчетных методов. Большинство этих методов являются плодами творчества авторов учебных пособий. Часто авторы не имеют конструкторской практики, а предлагаемые ими методы расчета содержат как методические, так и логические ошибки. Что конкретно не удовлетворяет автора данного пособия в изданной за последние годы методической литературе. Во-первых, игнорирование требований стандартов в терминологии, единицах измерения, оформлении диаграмм и графиков. Во-вторых, искажение в них физического смысла некоторых терминов и понятий (например, угол давления), использование в разделах метрического синтеза терминов теории колебаний и теории автоматического управления, таких как «передаточная функция» и «фазовый портрет». В целом данное пособие ориентировано на студентов выполняющих курсовой проект по ТММ. В приложении к пособию приведен пример раздела пояснительной записка и программа по синтезу кулачкового механизма на MathCAD.

Кулачковые механизмы используются в различных машинных агрегатах для выполнения разнообразных основных или вспомогательных функций. В двигателях внутреннего сгорания они перемещают впускные и выпускные клапаны, в станках используются в механизмах подачи заготовки, в конвейерах и транспортерах управляют механизмами дозаторов или концевых выключателей, в кузнечно-прессовых машинах перемещают заготовки или готовые изделия. В механизмах с гидравлическим приводом кулачковые механизмы применяются для регулирования подачи жидкости. Плунжерные

насосы на основе кулачковых механизмов используются в смазочных системах механизмов и редукторов.

В механизмах приводов радиолокационной антенны (вар.40) и механизма подачи станка-автомата (вар.29) кулачковый механизм является составной частью основного механизма.

Алгоритм проектирования кулачкового механизма, его структурная схема, закон движения толкателя и фазовые углы в основном определяются функциональным назначением механизма. Кулачковый механизм регулятора подачи жидкости имеет заданный закон перемещения толкателя - перемещение пропорционально расходу жидкости, проходящей через регулятор. В курсовом проекте рекомендуется выбирать закон движения толкателя прямо пропорциональным скорости относительного движения в паре поршеньцилиндр. Для механизма газораспределения необходимо обеспечить требуемое максимальное перемещение толкателя, при этом закон по которому он перемещается, может быть выбран произвольно и, обычно, определяется технологией изготовления кулачка. В плунжерных насосах кулачок выполняется в виде эксцентрика с рабочим углом  $2\pi$  и с поступательным движением толкателя. Толкатель в этих механизмах обычно выполняется без ролика со сферической или плоской рабочей поверхностью.

Особое внимание необходимо обратить на способ замыкания высшей пары в кулачковом механизме. При силовом замыкании механизм имеет меньшие размеры, более технологичен, так как требования к точности изготовления невысокие, при геометрическом замыкании обеспечивается более надежный контакт звеньев, но из-за избыточных связей требуется более высокая точность изготовления и сборки. Геометрическое замыкание обычно используется в тяжелых технологических машинах и приборных системах, где недопустимо нарушение контакта звеньев. В большинстве кулачковых механизмов используется силовое замыкание высшей пары.

При проектировании кулачкового механизма необходимо учитывать режим движения машинного агрегата: установившийся, неустановившийся или «пуск-останов». При установившемся режиме угол поворота кулачка примерно пропорционален времени. Поэтому графики скорости и ускорения толкателя по внешнему виду (в первом приближении) идентичны графикам соответствующих кинематических передаточных функций. Переход от кинематических графиков к передаточным функциям осуществляется пересчетом на оси абсцисс масштаба времени в масштаб угла, так как угол поворота кулачка прямо пропорционален времени. При неустановившемся режиме движения вала кулачка такой связи между углом и временем нет, а вид графиков кинематических характеристик отличается от графиков геометрических параметров – передаточных функций или аналогов скорости и ускорения.

Важным этапом синтеза механизма является выбор вида толкателя. Качающийся или коромысловый толкатель позволяет использовать большие значения допустимых углов давления, обеспечивает большую нагрузочную способность механизма. При поступательном толкателе важную роль играет такой параметр кулачкового механизма как внеосность или эксцентриситет смещение оси толкателя относительно оси кулачка. Внеосность используется либо для уменьшения угла давления на фазе удаления, либо для выполнения дополнительных конструктивных требований. При одностороннем (нереверсивном) вращении кулачка эксцентриситет существенно уменьшает допустимые минимальные размеры кулачка, при реверсивном движении применение эксцентриситета увеличивает размеры кулачка. Для уменьшения угла давления эксцентриситет откладывается в направлении основного вращения кулачка, а его оптимальная величина примерно равна половине максимального значения первой передаточной функции.

На рис. 1 приведены структурные схемы кулачковых механизмов с силовым замыканием, используемые в комплексных заданиях на курсовой проект по ТММ [1]. В дальнейшем толкатели с поступательным движением будем называть толкателями, а с вращательным – коромыслами. На рисунке 1 изображены схемы кулачковых механизмов с толкателями. На схемах 1а и в изображены механизмы с центральным толкателем. В этих механизмах ось толкателя пересекается с осью вращения кулачка. На рис. 1б изображен механизм с внеосным толкателем. В нем ось толкателя смещена от оси вращения кулачка на величину эксцентриситета.

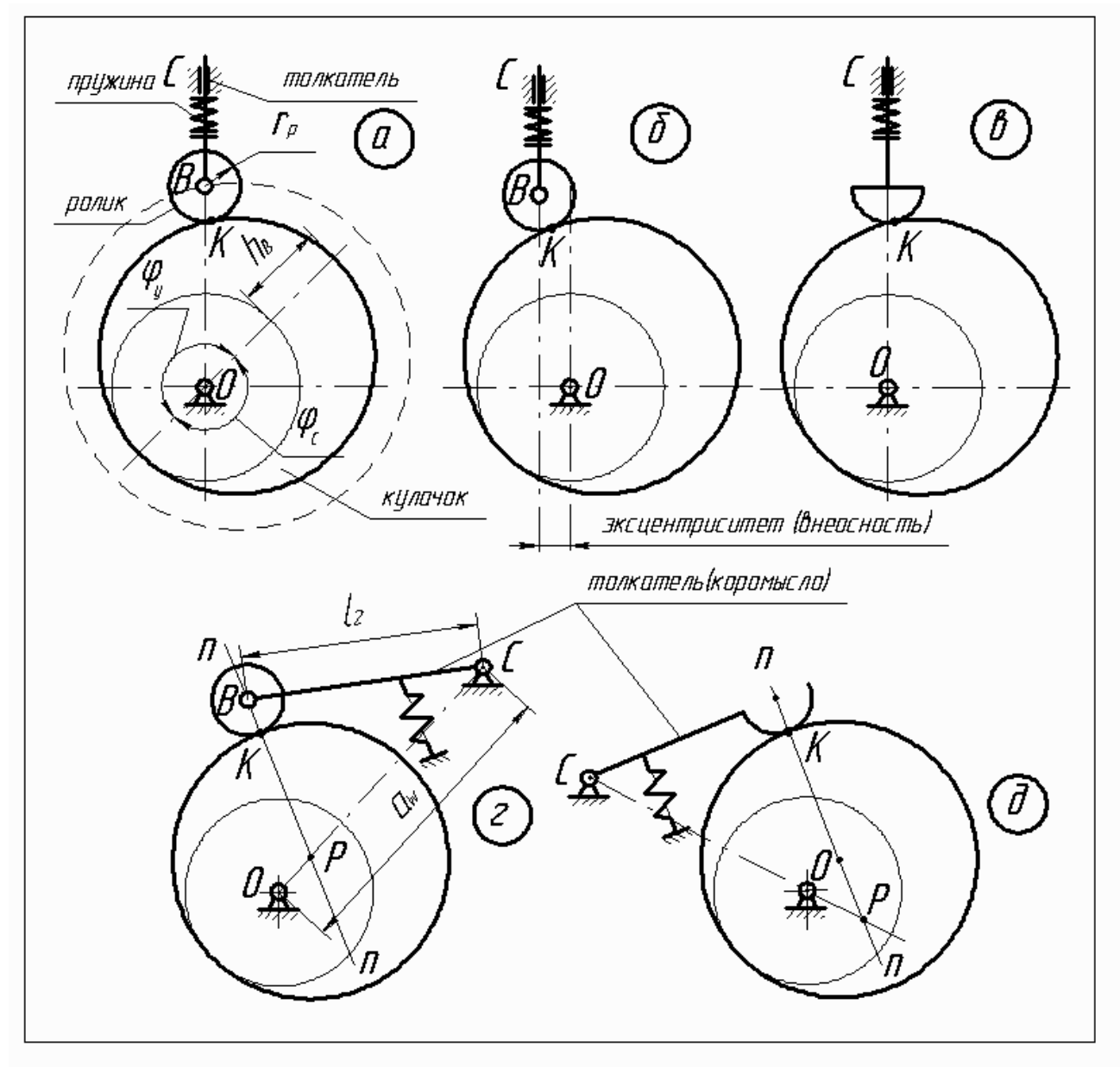

Рис.1

На схемах рис. 1 г и д показаны механизмы с коромыслами. На схеме г изображен механизм с внешним зацеплением (полюс Р делит межосевое расстояние  $a_{w}$  внутренним образом), а на схеме д – механизм с внутренним зацеплением (полюс P делит межосевое расстояние  $a_w$  внешним образом). Так как вращение звеньев при внутреннем зацеплении происходит в одну сторону, то скорость скольжения в высшей паре значительно меньше, а следовательно меньше и износ звеньев. В механизмах на схемах а, б и г для замены скольжения качением используется ролик. Эти механизмы имеют две подвижности, причем подвижность ролика является местной или локальной, так как не влияет на закон движения выходного звена.

На рис.2 изображены кулачковые механизмы с геометрическим замыканием высшей пары. Замыкание на рис. 2а обеспечивается параллельным соединением двух кулачковых механизмов. При этом профиль кулачка во втором механизме обеспечивает тот же закон движения толкателя (в общем случае профили кулачков различны). Первый кулачковый механизм обеспечивает движение толкателя на фазе удаления (работает высшая пара  $K_1$ ), второй – на фазе сближения (работает высшая пара  $K_2$ ).

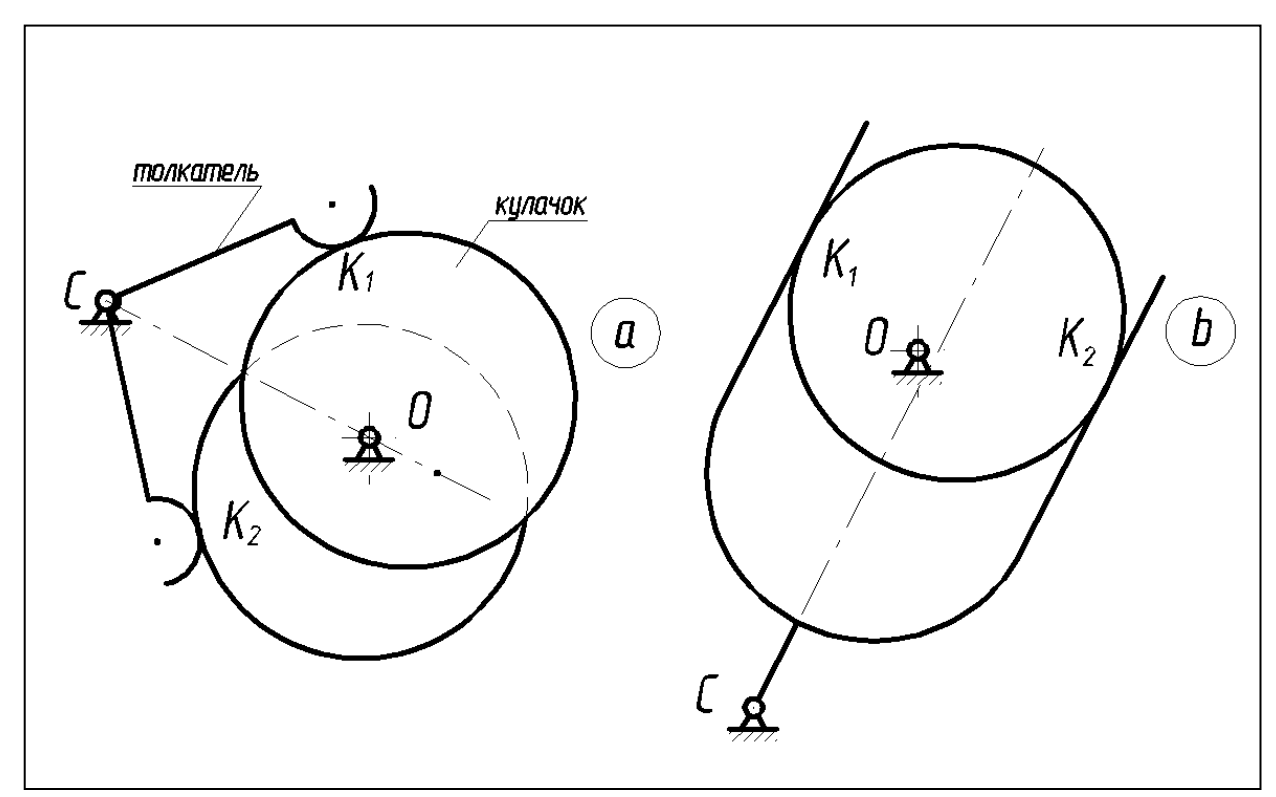

 $P$ ис. $2$ 

Механизм, схема которого изображена на рис. 2б, обеспечивает замыкание вышей пары за счет конструкции коромысла. Здесь движение коромысла на фазе удаления обеспечивается парой $K_{1}$ , а на фазе сближения – парой  $K_2$ . Такой механизм возможен только для кулачка с рабочим профилем - окружностью или эксцентрика.

1. Постановка задачи проектирования кулачкового механизма. Исходные данные для проектирования (что дано) и параметры, определяемые в процессе проектирования (что требуется определить).

В курсовом проекте решается задача определения основных размеров механизма или задача метрического синтеза. При этом определяются размеры звеньев механизма определяющие обеспечение заданного закона движения толкателя при ограничениях на угол давления и габариты. На первом этапе необходимо из массива данных, приведенных в задании на курсовое проектирование, выбрать те, которые относятся к проектированию кулачкового механизма. Обычно эти данные включают: функциональное назначение кулачкового механизма, его структурную схему, типовой закон изменения ускорения или второй кинематической передаточной функции, частота вращения вала кулачка, угол рабочего профиля и фазовые углы удаления, дальнего выстоя и сближения, ход толкателя (линейный или угловой) и допустимый угол давления. Кроме того, для механизмов с толкателем задан эксцентриситет, а для механизмов с коромыслом – длина коромысла. Обычно механизм проектируется при реверсивном движении кулачка, по согласованию с преподавателем проектирование можно провести для вращения кулачка в одну сторону. Возможно задание дополнительных ограничений на размеры механизма: диаметр кулачкового вала, диаметр ролика, межосевое расстояние. В некоторых заданиях фазовые углы для кулачка определяются из циклограммы работы машинного агрегата (некоторые задания из первого сборника). Рассмотрим определение фазовых углов на примере циклограммы работы горизонтально-ковочной машины с разъемной матрицей, изображенной

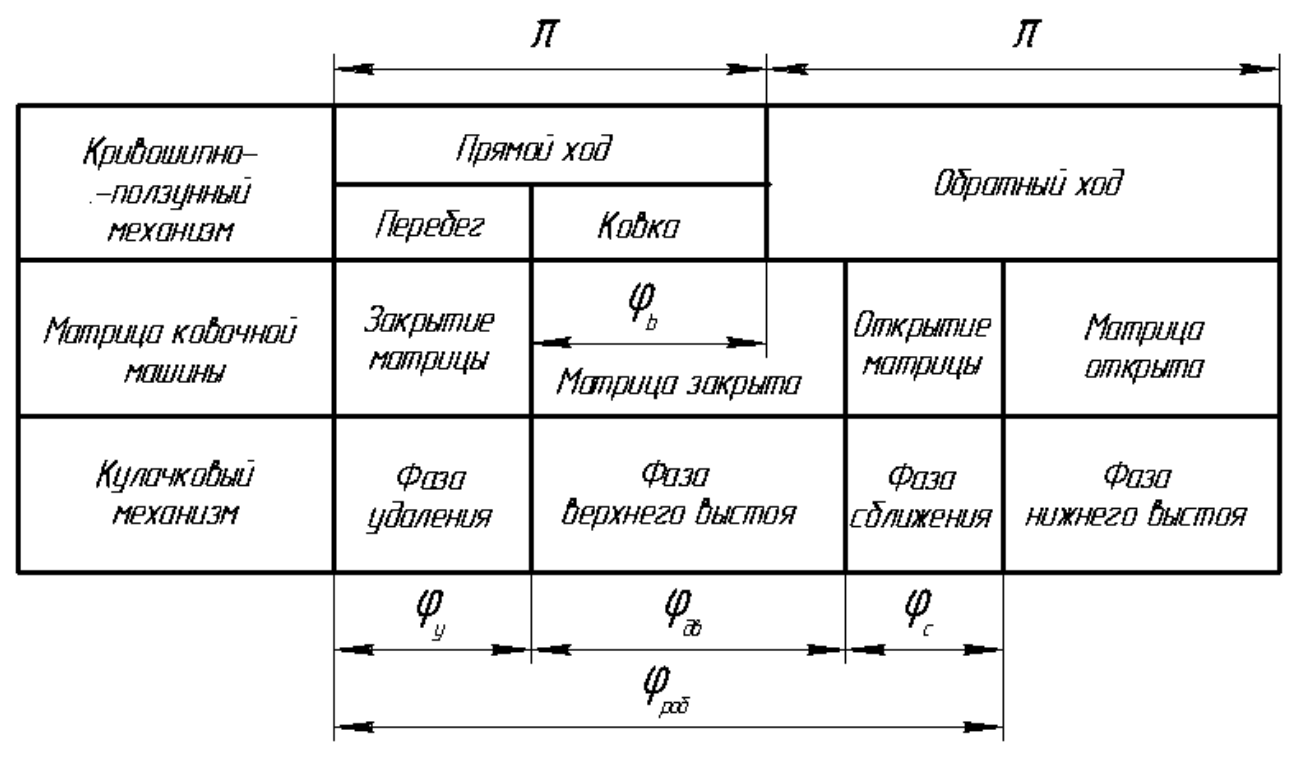

Рис.3

на рис.3. Основной кривошипно-ползунный механизм в конце прямого хода выполняет операцию ковки. Движения толкателя кулачкового механизма согласованы с движением ползуна кривошипно-ползунного механизма. Вспомогательный кулачковый механизм на фазе удаления осуществляет закрытие матрицы, а на фазе сближения - ее закрытие. Закрытая матрица соответствует верхнему выстою толкателя, открытая - нижнему. При открытой матрице из нее извлекается готовое изделие и на его место устанавливается заготовка, при закрытой матрице выполняется процесс ковки. Закон движения толкателя задается в виде безразмерной диаграммы зависимости ускорения или второй передаточной функции от фазового угла кулачка. Если закон не задан, то его выбирают из типовых законов движения [2 ,3]. При этом учитывают назначение механизма, частоту вращения вала, технологичность профиля кулачка и другие условия. В курсовом проекте наиболее часто используется закон движения с мягкими ударами, При таком законе в местах сопряжения участков профиля возникают скачки ускорения конечной величины. Так как закон ускорения задан в безразмерной форме, то удобно сразу принять его за закон второй передаточной функции. В случае необходимости кинематические характеристики механизма определяются после его метрического синтеза (определения основных размеров) с учетом реального закона движения вала кулачка. Эти действия исключают грубые ошибки в построении кинематических диаграмм при неустановившихся режимах (особенно в режиме «пуск-останов»), так как в этих режимах обычно нельзя использовать допущение о равномерном вращении вала кулачка.

Следующий вопрос, который здесь рассматривается - что требуется определить при проектировании кулачкового механизма? Для механизма с толкателем определяется минимальный размер начальной шайбы теоретического профиля кулачка, эксцентриситет, радиус ролика или сферы рабочего профиля толкателя, центровой и конструктивный профили кулачка. В механизме с коромыслом вместо эксцентриситета определяется межосевое расстояние. В целом решение задачи проектирования кулачкового механизма можно представить как последовательное выполнение четырех этапов: 1. Построение цикловых диаграмм кинематических и геометрических характеристик; 2. Определение основных размеров механизма по допустимому углу давления; 3. Построение центрового и конструктивного профилей кулачка; 4. Построение цикловой диаграммы угла давления для спроектированного кулачка. Далее последовательно рассматривается выполнение этих этапов для различных механизмов.

2. Исследование кулачкового механизма методом диаграмм кинематических функций

Построение цикловых графиков начинается с определения фазовых углов для рабочего участка профиля. Рабочий фазовый угол делится минимум на четыре участка: два участка на фазе удаления – разгон и торможение, два участка на фазе сближения – разгон и торможение. На границах участков кинематические функции кулачковых механизмов имеет особые точки: разрывы или перегибы. По этому эти зависимости записываются в форме функции

Хевисайда или условных операторов. Например, для закона движения изображенного на рис. 4, вторую передаточную функцию можно записать так

$$
a_{qB}(\phi) := \begin{cases} a_{qB1} & \text{if } \phi < \phi_{yp} \\ (-a_{qB2}) & \text{if } \phi_{yp} < \phi < \phi_{y} \\ 0 & \text{if } \phi_{y} < \phi < \phi_{y} + \phi_{pB} \\ (-a_{qB3}) & \text{if } \phi_{y} + \phi_{pB} < \phi < \phi_{y} + \phi_{pB} + \phi_{cp} \\ a_{qB4} & \text{otherwise} \end{cases}
$$
(1)

Для построения диаграммы этой функции необходимо определить значения передаточных функций  $a_{qB1}$ ,  $a_{qB2}$ ,  $a_{qB3}$ ,  $a_{qB4}$  и $V_{qBm1}$ ,  $V_{qBm2}$ . Эти значения определяются по условиям движения:

1. в конце фазы разгона первая передаточная функция достигает максимума,

2. в конце фазы удаления перемещение максимально, а первая передаточная функция равна нулю.

На рис. 4 изображены цикловые геометрические характеристики кулачкового механизма с толкателем. В общем случае  $a_{qB1} \neq a_{qB2}$ , тогда для фазы удаления из второго условия  $a_{gB1} \cdot \phi_{vp} = a_{gB2} \cdot (\phi_v - \phi_{vp})$  и  $h_B = 0.5 \cdot V_{qBm1} \cdot \phi_y$ , а из первого  $V_{qBm1} = a_{qB1} \cdot \phi_{yp}$ . Аналогично для фазы  $a_{qB3} \cdot \phi_{cp} = a_{qB4} \cdot (\phi_c - \phi_{cp}); \qquad h_B = 0.5 \cdot V_{qBm2} \cdot \phi_c$ сближения  $\mathbf{M}$  $V_{aRm2} = a_{aB3} \cdot \phi_{vc}$ .

Из этой системы уравнений по заданным фазовым углам  $\phi_{v}$ ,  $\phi_{c}$ , отношениям  $a_{aB1}/a_{aB2}, a_{aB3}/a_{aB4}$  и максимальному перемещению (ходу) толкателя  $h_B$  определяются  $a_{qB1}, a_{qB2}, a_{qB3}, a_{qB4}$  и  $V_{qBm1}, V_{qBm2}$ . Двукратным интегрированием уравнения (1) по обобщенной координате получаются выражения для первой передаточной функции и функции положения

$$
V_{qB}(\phi) := \begin{cases} a_{qB1} \cdot \phi & \text{if } \phi < \phi_{yp} \\ \begin{bmatrix} a_{qB2} \cdot (\phi_y - \phi) \end{bmatrix} & \text{if } \phi_{yp} < \phi < \phi_y \\ 0 & \text{if } \phi_y < \phi < \phi_y + \phi_{pB} \\ (-a_{qB3}) \cdot (\phi - \phi_y - \phi_{pB}) & \text{if } \phi_y + \phi_{pB} < \phi < \phi_y + \phi_{pB} + \phi_{cp} \\ a_{qB4} \cdot (-\phi_c + \phi - \phi_y - \phi_{pB}) & \text{otherwise} \end{bmatrix} \end{cases}
$$
(2)

 $k_1 := 2 \cdot \frac{V_{qBm1}}{\phi_V}$ ;  $k_2 := 2 \cdot \frac{V_{qBm2}}{\phi_c}$ ; Введем обозначения:

$$
S_B(\phi) := \begin{bmatrix} k_1 \cdot \frac{\phi^2}{2} & \text{if } \phi \le \phi_{yp} \\ \frac{h_B}{2} + \frac{\left[2V_{qBm1} - k_1 \cdot (\phi - \phi_{yp})\right]}{2} \cdot (\phi - \phi_{yp}) & \text{if } \phi_{yp} < \phi \le \phi_y \\ h_B & \text{if } \phi_y < \phi \le \phi_y + \phi_{\text{LB}} \\ h_B - (k_2) \cdot \frac{(\phi - \phi_y - \phi_{\text{DB}})^2}{2} & \text{if } \phi_y + \phi_{\text{LB}} < \phi < \phi_y + \phi_{\text{LB}} + \phi_{\text{cp}} \\ \frac{h_B}{2} - \frac{\left[2V_{qBm2} - k_2 \cdot (\phi - \phi_y - \phi_{\text{LB}} - \phi_{\text{cp}})\right]}{2} \cdot (\phi - \phi_y - \phi_{\text{LB}} - \phi_{\text{cp}}) & \text{otherwise} \end{bmatrix}
$$

Цикловые графики кулачкового механизма, рассчитанные по выражениям  $(1)-(3)$  в системе MathCAD2001, приведены на рис.5.

Графо-аналитический метод построения цикловых диаграмм целесообразно использовать в тех случаях, когда аналитическое описание исходной диаграммы затруднительно. Так для кулачкового механизма регулятора давления в качестве исходной принимается диаграмма перемещения толкателя, ординаты которой пропорциональны относительной скорости в паре поршень-цилиндр. Расчет масштаба перемещения толкателя осуществляется по

максимальной ординате  $y_{SB \max}$  и ходу толкателя $h_B$ :  $\mu_S = \frac{y_{SB \max}}{h_B}$ . Да-

лее диаграмма зависимости  $S_B = f(\varphi_1)$  дважды графически дифференци-

руется и получаются диаграммы  $V_{qB}^{\phantom{q}} = f(\mathbf{\varphi}_1)$  и  $a_{qB}^{\phantom{q}} = f(\mathbf{\varphi}_1)$ . Методы графического дифференцирования и интегрирования подробно описаны в учебной и справочной литературе [2,3,4].

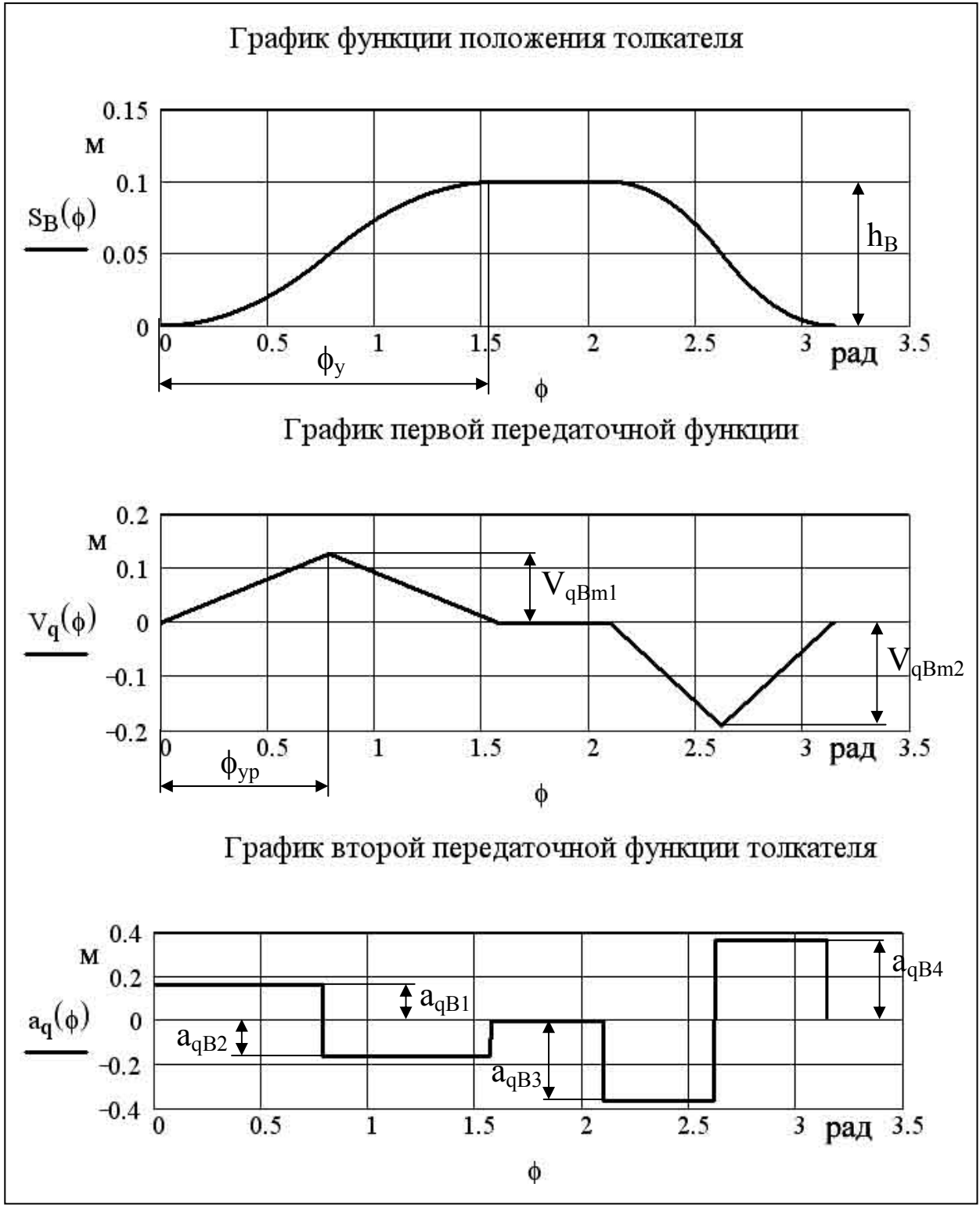

Рис.5

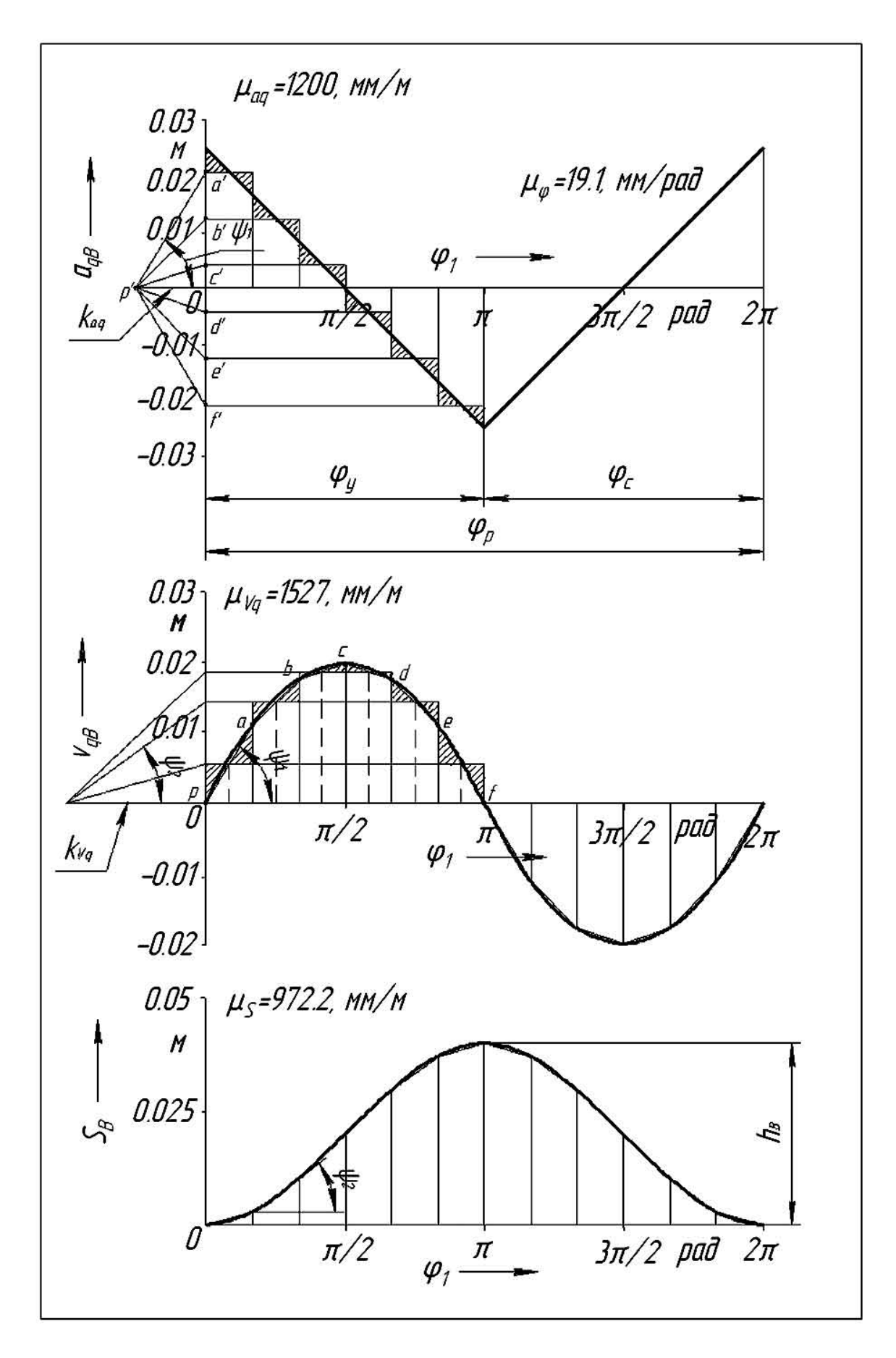

Рис.6

Так как в курсовом проекте обычно задана диаграмма второй передаточной функции  $a_{qB} = f(\varphi_1)$ , то далее рассматривается пример ее графидиаграмм  $S_R = f(\varphi_1)$  и интегрирования и построения ческого  $V_{aB} = f(\varphi_1)$ . Вначале строится заданная диаграмма второй передаточной функции в произвольном масштабе с соблюдением условий циклового движения толкателя. Для этого необходимо, чтобы плошаль под кривой второй передаточной функции на участке разгона, была равна (с противоположным знаком) соответствующей площади на участке торможения. На рис. 6 приведен пример графического интегрирования диаграммы второй передаточной функции. Подробно рассматривается интегрирование на фазе удаления. По оси х отрезок, соответствующий фазе удаления, разбиваем на n малых интервалов. Число участков разбиения должно быть оптимальным: малое число участков увеличивает погрешность аппроксимации, большое - накопленную погрешность. Обычно, при графическом решении, это число не менее 6 и не более 24. На каждом участке приближенно определяем среднее интегральное значение функции (площадь аппроксимирующего прямоугольника равна площади соответствующей трапеции). Ординаты среднеинтегральных значений проецируем на ось ординат и полученные точки пересечения  $a',b',c',d',e',f'$ соединяем Прямыми линиями  $p'a', p'b', p'c', p'd', p'e', p'f'$  с концом отрезка интегрирования  $p'$ . В системе координат первой передаточной функции в переделах каждого участка проводим прямые  $pa, ab, bc, cd, de, ef$  параллельные соответствующим прямым  $p'a', p'b', p'c', p'd', p'e', p'f'$ . Началом прямой на рассматриваемом участке является точка пересечения аналогичной прямой предыдущего с границей между этими участками. Например, на втором участке отрезок  $ab$ , параллельный  $p'b'$ , начинается в точке  $a$  - точке пересечения отрезка рас вертикальной прямой, разделяющей участки один и два и за-

канчивается в точке  $b$ - точке пересечения отрезка  $abc$  вертикальной прямой, разделяющей участки два и три. Полученная ломаная кривая сглаживается сплайном. Масштабы полученных диаграмм рассчитываются по величи $h_{\scriptscriptstyle{B}}$  и выбранным отрезкам интегрироване максимального хода толкателя ния  $k_{aq}$  и  $k_{Vq}$ :

$$
\mu_S = y_B / h_B;
$$
\n $\mu_{Vq} = \frac{\mu_S \cdot k_{aq}}{\mu_{\varphi}};$ \n $\mu_{aq} = \frac{\mu_{Vq} \cdot k_{Vq}}{\mu_{\varphi}};$ 

где  $\mu_{S}$ - масштаб перемещения толкателя,  $\mu_{Vq}$ - масштаб первой передаточной функции и  $\mu_{aa}$ - масштаб второй передаточной функции.

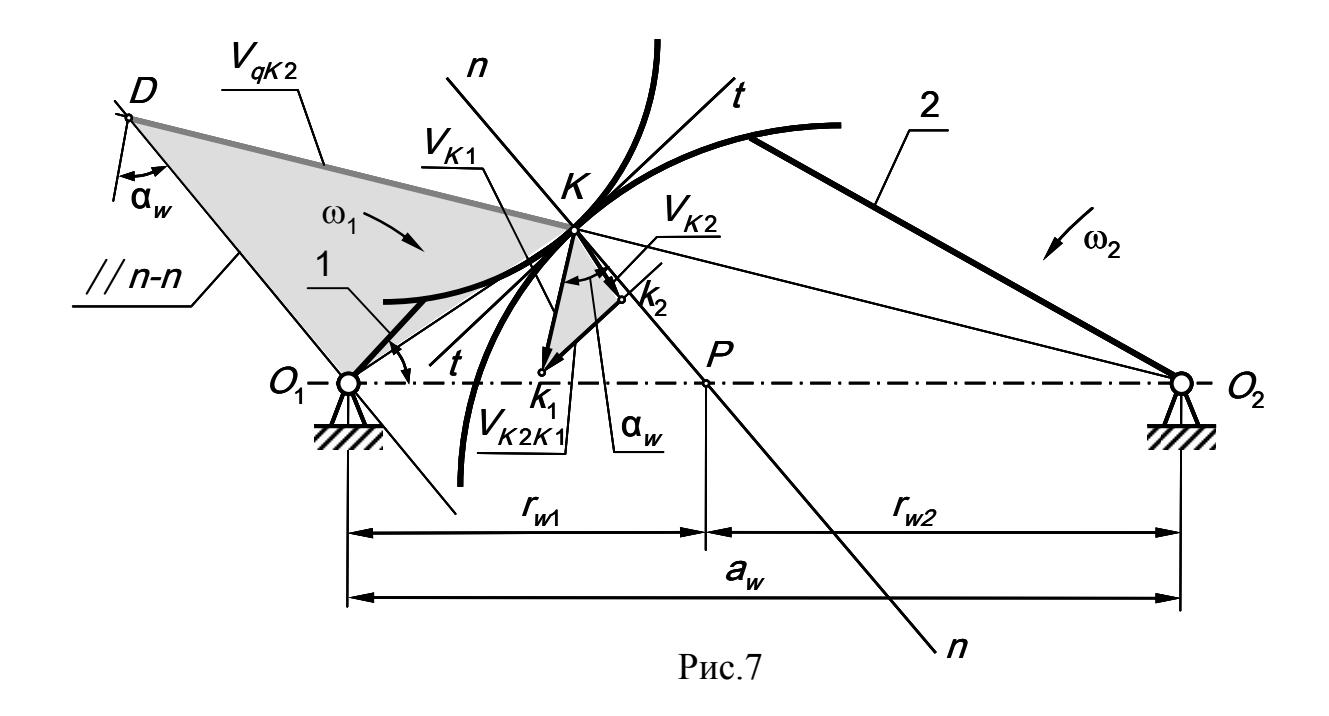

3. Определение основных размеров кулачкового механизма

К основным размерам плоского кулачкового механизма относятся: радиус начальной шайбы центрового профиля  $r_0$ , радиус ролика  $r_p$  или радиус сферы рабочего профиля толкателя  $r_c$ , эксцентриситет е (для механизма с толкателем) или межосевое расстояние  $a_w$  (для механизма с коромыслом).

Радиус  $r_0$ определяется по критерию минимальных размеров кулачка при ограничении по максимальной величине угла давления. При этом используют следствие основной теоремы зацепления, которое для задачи синтеза механизма с коромыслом формулируется так: «Если на продолжении луча, проведенного из центра вращения ведомого звена (точки  $O_2$ ) через контактную точку на центровом профиле (точку К), отложить от точки К отрезок длиной  $l_{KD} = V_{K2} / \omega_l = V_{qK2}$  и через конец этого отрезка провести прямую параллельную контактной нормали, то эта прямая пройдет через центр вращения ведущего звена точку  $O<sub>1</sub>$ .» Угол давления в кулачковом механизме имеет физический смысл только на фазе удаления. В механизме с силовым замыканием кулачок вызывает движение толкателя только на фазе удаления. На фазе сближения его движение обеспечивается силой упругости пружины или силой веса толкателя. При геометрическом замыкании, например, когда ролик толкателя расположен в пазу кулачка, удаление толкателя осуществляется внешней поверхностью паза, а сближение - внутренней поверхностью. Движение толкателя, как при удалении, так и при сближении, осуществляется за счет силового воздействия со стороны кулачка. При реверсивном вращении кулачка с изменением направления вращения меняются местами фазы движения толкателя: фаза сближения становится фазой удаления, а фаза удаления - фазой сближения.

Зона, в которой выбирается центр вращения кулачка, определяется графически на основе диаграммы зависимости  $S_R = f(V_{aR})$ . Необходимым условием построения этой диаграммы является равенство масштабов по осям  $S_{B}$ и  $V_{aB}$ , то есть  $\mu_{S} = \mu_{Va}$ . Это условие легко объяснимо. Определение размеров проводится по величине угла, то есть построением прямоугольного треугольника. Для построения треугольника необходимо выполнить условие равенства масштабов по осям. Последнее время в методических указаниях и даже учебниках [1,3] диаграмма зависимости  $S_R = f(V_{aR})$  называется «фа-

зовым портретом», а в качестве единицы измерения кинематической передаточной функции скорости предлагается использовать не метр - *м*, а метр на радиан – *м/рад*. С этим нельзя согласиться. Координатная плоскость диаграммы  $S_B = f(V_{aB})$  это плоскость чертежа (по осям абсцисс и ординат откладываются единицы длины в одном масштабе), а не «фазовая плоскость». Поэтому термин «фазовый портрет» нельзя применять к диаграмме  $S_{\mathit{B}} = f(V_{\mathit{aB}})$ . Радиан - угол между двумя радиусами окружности, дуга межу которыми по длине равна радиусу. Радиан является дополнительной безразмерной единицей системы СИ. Его нельзя включить в число основных единиц, так как вызвало бы затруднения в трактовке размерностей величин связанных с вращением (дуги окружности, площади круга, работы пары сил и т.д.). Однако радиан нельзя отнести и к производным единицам, так как он не зависит от выбора основных единиц. При любых единицах длины размеры радиана остаются неизменными. Наименование радиана указывается в еди-

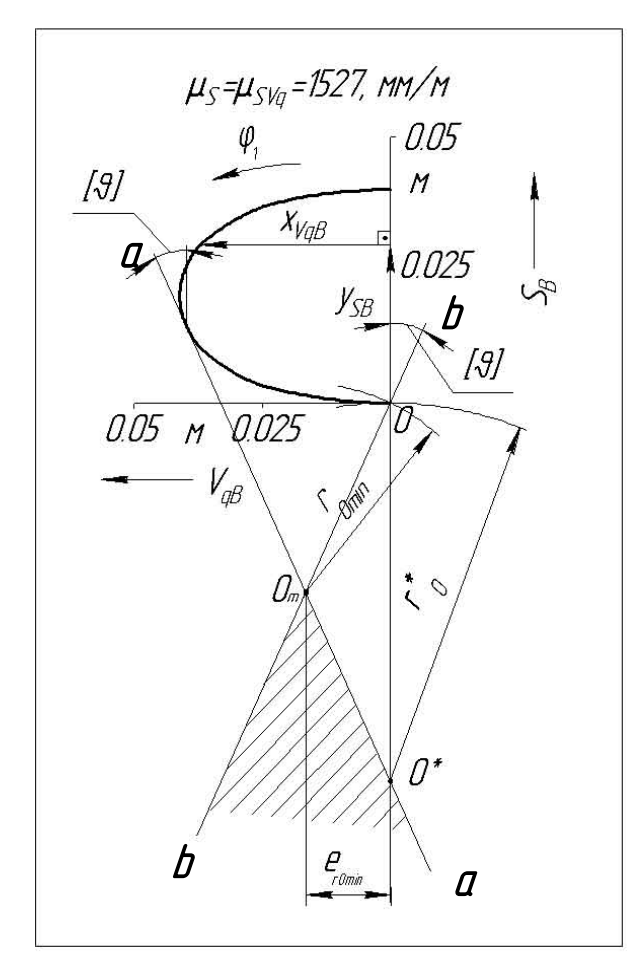

нице измерения только в тех случаях, когда его можно спутать с измерением угла в оборотах или градусах. В частности радиан пишут в единицах измерения угловой скорости рад/с, углового ускорения рад/с<sup>2</sup>, крутильной жесткости Н.м/рад.

При определении размеров нереверсивного кулачка диаграмма  $S_B = f(V_{qB})$ строится только для фазы удаления (Рис.8). Построение диаграммы проводится в следующем порядке: выбирается система координат, по оси y откладывается в масштабе ор-

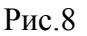

дината текущего значения перемещения точки В -  $y_{SR}$ , по оси х откладывается в том же масштабе абсцисса первой передаточной функции -  $x_{VqB}$  (направление в котором откладывается  $x_{VqB}$  определяется вектором  $\overline{S}B$  повернутым в направлении движения кулачка  $\varphi_1$  на 90°), полученные точки соединяются сплайном или кривой Безье. Для построения зоны возможного расположения центра вращения кулачка (на рис. 7 заштрихована) проводятся два луча - аа и bb. Луч аа проводим касательно к диаграмме так, чтобы с вектором перемещения  $\overline{S}_B$  он образовывал угол  $[9]$ - допустимый угол давления. Луч  $bb$  проводится через начало координат тоже под углом  $[9]$  с вектором перемещения  $\overline{S}_R$ , однако угол в этом случае откладывается в противоположную сторону. Точка пересечения лучей *аа* и *bb* определяет на плоскости чертежа вершину искомой области. Расстояние от этой точки  $O_m$  до начала координат соответствует минимальному радиусу начальной шайбы кулачка  $r_{0\,\text{min}}$ . При этом кулачковый механизм необходимо выполнить с эксцентриситетом  $e_{r0\,\text{min}}$ . Минимальный радиус для центрального механизма  $r_0^*$  определяется точкой  $O^*$ , точкой пересечения границы области с линией перемещения толкателя (линией нулевого эксцентриситета). В любой точке заштрихованной области можно расположить центр вращения кулачка. при этом максимальный угол давления в высшей паре не превысит допустимого значения [ $\vartheta$ ]. С увеличением радиуса начальной шайбы  $r_0$  увеличиваются размеры механизма, но уменьшается угол давления. Как отмечалось выше, для механизма с реверсивным вращением при изменении направления вращения кулачка меняются местами фазы удаления с фазами сближения. Определение радиуса  $r_0$  осуществляется с использованием двух диаграмм

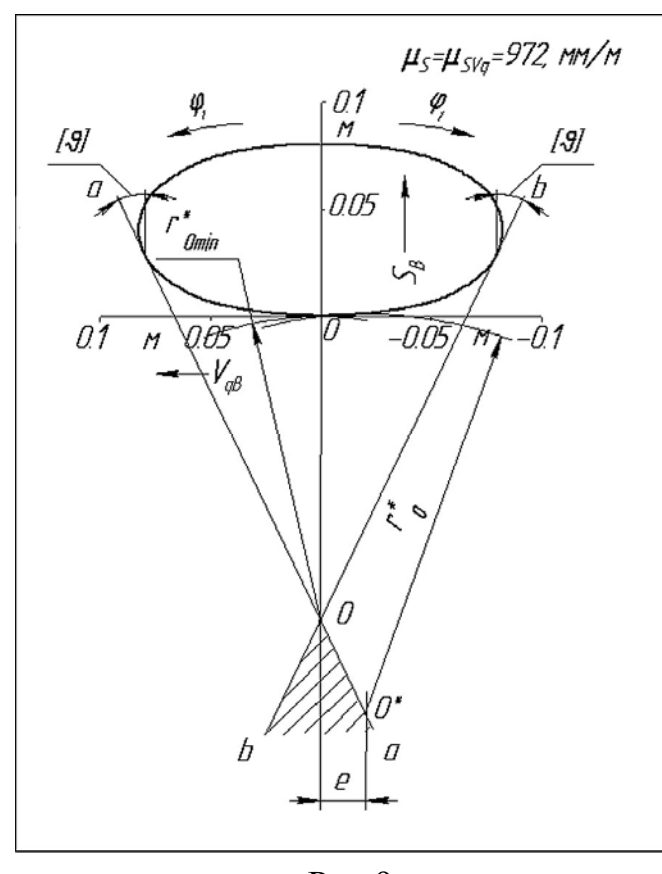

Рис.9

 $S_B = f(V_{aB})$  с общей осью ординат, построенных для фаз удаления при различных направлениях вращения кулачка (Рис.9). Так как рассматриваются фазы удаления, то абсциссы передаточных функций для вращения в положительном направлении (против часовой стрелки) положительны, а для вращения в противоположном направлении отрицательны (производная положительного приращения перемещения толкателя по

отрицательному приращению  $\phi_1$ 

будет отирцательной). Зона для выбора центра вращения кулачка (на рисунке заштрихована), определяется пересечением лучей  $aa$  и  $bb$ , проведенных под углом давления  $[9]$  касательно к диаграммам.

Минимальному радиусу начальной шайбы кулачка  $r_{0\,\text{min}}$  соответствует точка  $O_m$ . Так как диаграмма на рис.9 симметрична оси ординат, то получается механизм без экспентриситета. Если экспентриситет залан, то есть при выборе  $r_0^*$  необходимо одновременно учесть два условия: допустимый угол давления и эксцентриситет. В этом случае точка  $O^*$  определяется пересечением линии заданного эксцентриситета с границей заштрихованной зоны. При реверсивном движении одно из направлений принимается за основное. другое - за вспомогательное. Если направление эксцентриситета не диктуется конструктивными соображениями, то его откладывают по оси абсцисс для

диаграммы основного направления. Этим достигается уменьшение угла давления на фазе удаления основного направления движения.

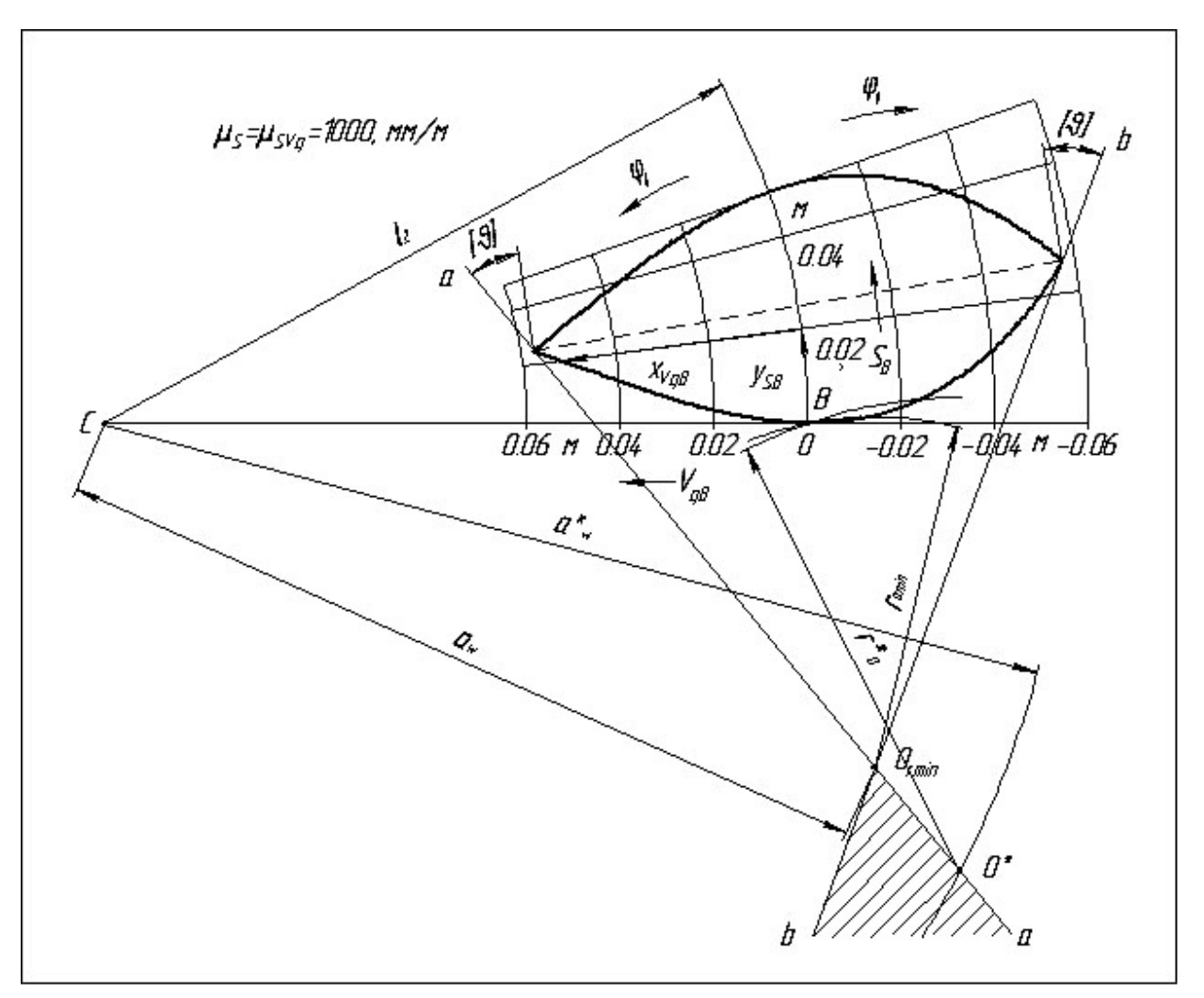

Рис.10

При проектировании кулачкового механизма с коромыслом диаграммы  $S_B = f(V_{qB})$  строятся в криволинейных системах координат (Рис.10). Так как точка *B* коромысла движется по дуге окружности радиуса равного длине коромысла  $l_2^{\phantom{\dag}}$ , то ее линейное перемещение  $\,{\color{black} y}_{\mathit{SB}}^{\phantom{\dag}}$ откладывается по этой дуге, а абсцисса первой передаточной функции  $x_{VqB}$  откладывается по радиусу коромысла. При силовом замыкании высшей пары абсциссы передаточных функций для обеих диаграмм положительны. Зона для выбора центра вращения кулачка, как и в предыдущем примере, определяется пересечением лучей *aa* и *bb,* проведенных касательно к диаграммам под углом давления

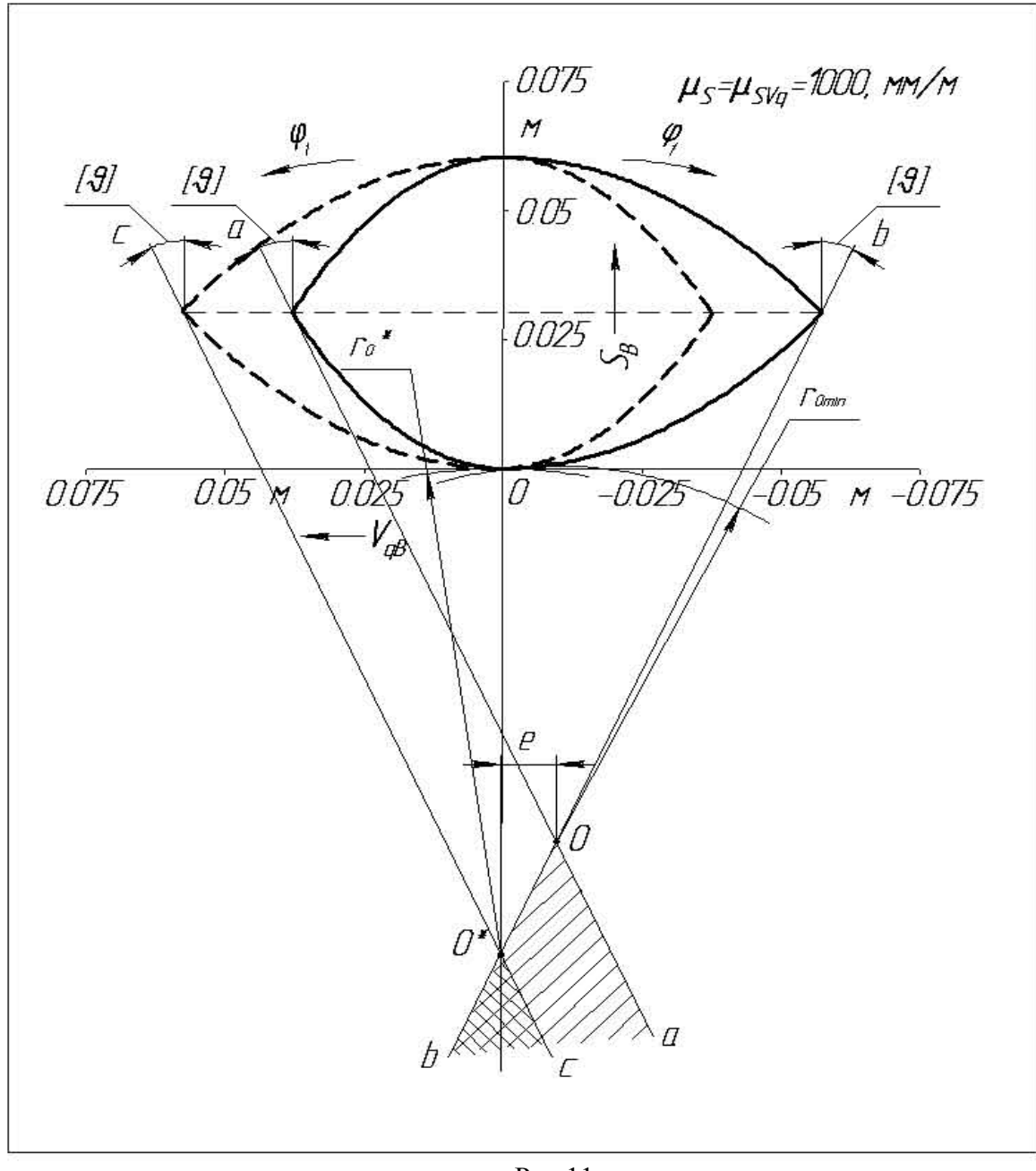

Рис.11

 $[9]$  к направлению перемещения точки  $B$ . Минимальный радиус  $r_{0\min}$ определяется вершиной этой зоны точкой  $O_{r\min}$ . Расстояние между точками  $O_{r \min}$ и *C* определяет межосевое расстояние механизма  $a_w$ . Если при проектировании межосевое расстояние задано, то выбор радиуса  $\overline{r}_0^*$ определяется точкой пересечения дуги радиуса  $a_w$  с зоной разрешенных положений центра вращения кулачка.

В механизмах с геометрическим замыканием движение выходного звена на фазах удаления и сближения обеспечивается силовым воздействием

кулачка на толкатель. Так на фазе сближения направление движения толкателя отрицательно, а, следовательно, отрицательна и первая передаточная функция. Диаграмма  $S_B = f(V_{aB})$  для механизма с геометрическим замыканием приведена на рис. 11. Необходимо отметить, что при одинаковых законах движения центровые профили кулачков с силовым и с геометрическим замыканием одинаковы. Определение размеров механизма с геометрическим замыканием и реверсивным движением кулачка требует построения двух диаграмм  $S_B = f(V_{aB})$ . На рис. 11 вторая диаграмма изображена пунктиром. В этом примере искомая зона определяется пересечением лучей *bb* и *сс,*  а минимальный радиус соответствует центральному механизму и определяется положением точки *O*\* . Так как нагрузка на толкатель на фазе удаления обычно меньше, то толкатель можно перемещать с большей скоростью. В этом случае диаграмма  $S_B = f(V_{aB})$  относительно оси ординат не симметрична, так как значения передаточной функции на фазе сближения больше чем на фазе удаления. К сожалению, невозможно рассмотреть в рамках учебного пособия все возможные случаи определения размеров кулачка, даже при определении их по допустимому углу давления. При рабочей поверхности толкателя, выполненной в виде плоскости, сферы или цилиндра (при отсутствии ролика) выбор размеров осуществляется по контактной прочности или по условию равномерного износа контактных поверхностей.

После определения радиуса начальной шайбы кулачка переходят к определению радиуса ролика или радиуса рабочей поверхности толкателя. При выборе радиуса ролика  $r_{p}^{\prime}$  руководствуются следующими аргументами:

• Ролик является простой деталью с несложной технологией изготовления. Обычно она включает вытачивание ролика на токарном станке, термообработку и окончательное шлифование. Кулачок имеет сложную рабочую поверхность и его изготовление требует либо специальных приспо-

соблений, либо применения станков с ЧПУ при точении и шлифовании. Для того чтобы снизить массу толкателя и динамические нагрузки в механизме, необходимо уменьшать радиус ролика. Поэтому, обычно, ролик выполняют с радиусом в 3-5 раз меньшим радиуса начальной шайбы кулачка. Так как при этом частота вращения ролика в такое же количество раз превышает частоту вращения кулачка, то для обеспечения равной прочности и износостойкости ролик выполняют из более качественного материала и термообрабатывают до большей твердости. На практике максимальный радиус ролика ограничивают условием  $r_p < 0.4 \cdot r_0$ .

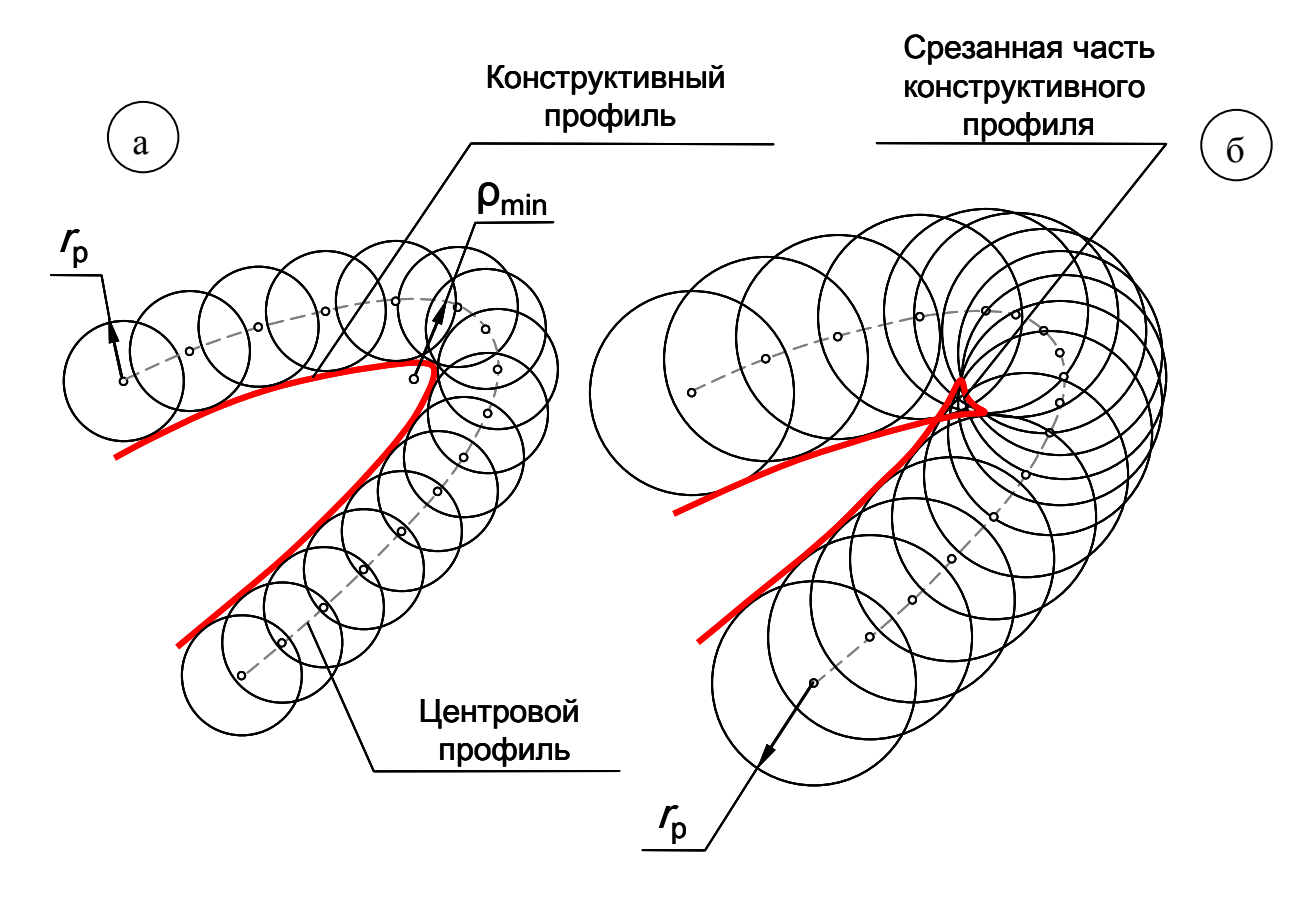

Рис. 12

Конструктивный профиль кулачка не должен быть заостренным или срезанным. Если радиус ролика  $r_p$  больше  $\rho_{min}$  - минимального радиуса кривизны теоретического профиля кулачка, то приходит срезание конструктивного профиля кулачка минимального радиуса (см. рис. 11б). Если  $r_p$  близок

по к  $\rho_{\min}$  (значение лежит в пределах  $0.7 \cdot \rho_{\min} < r_p < \rho_{\min}$ ), то конструктивный профиль кулачка в зоне  $\rho_{\text{min}}$  будет заостренным (см. рис. 11а). Поэтому на выбор радиуса ролика накладывается ограничение  $r_p < 0.7$ · $\rho_{\text{min}}$ .

• Рекомендуется выбирать радиус ролика из стандартного ряда диаметров в диапазоне  $r_p = (0.2 \dots 0.35) \cdot r_0$ . При этом необходимо учитывать, что увеличение радиуса ролика увеличивает габариты и массу толкателя, ухудшает динамические характеристики механизма (уменьшает его собственную частоту). Уменьшение радиуса ролика увеличивает габариты кулачка и его массу; частота вращения ролика увеличивается, его долговечность снижается.

При выборе радиуса сферы рабочего участка толкателя подход к решению задачи несколько иной.

• Так как в этом случае нет местной подвижности, заменяющей скольжение качением, то на толкателе имеется очень небольшой рабочий участок, точки которого скользят относительно рабочей поверхности кулачка, то есть износ поверхности толкателя более интенсивный. Увеличение радиуса сферы не увеличивает габаритов и массы толкателя, а размеры конструктивного профиля кулачка при этом уменьшаются. Поэтому этот радиус можно выбирать достаточно большим. Часто применяются толкатели с плоской рабочей поверхностью кулачка (радиус сферы равен бесконечности). В этом случае угол давления в высшей паре при поступательном движении толкателя есть величина постоянная и равная углу между нормалью к плоскости толкателя и вектором скорости его движения на фазе удаления. Определение размеров по углу давления при этом невозможно. Радиус кулачка при этом определяют по контактным напряжениям, а форму профиля проверяют по условию выпуклости [1].

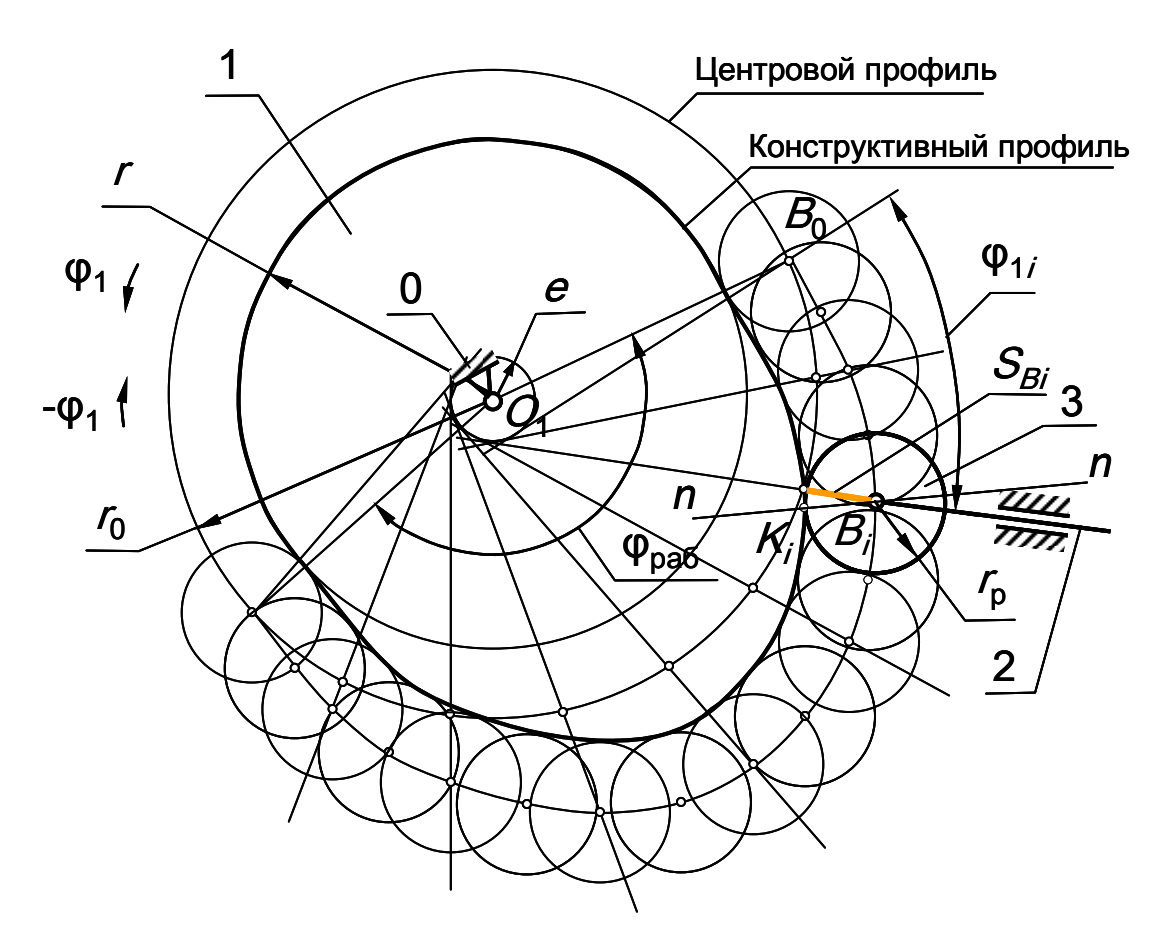

Рис.13

4. Построение центрового и конструктивного профилей кулачка

4.1. Для кулачкового механизма с внеосным толкателем

Построение профилей кулачка проводится в следующей последовательности (Рис.13):

• выбирается масштаб построения  $\mu_l$ , мм/м;

• из произвольного центра проводятся в масштабе окружности с радиусами  $r_0$  и *е*;

• из произвольной точки на окружности  $r<sub>o</sub>$  в направлении  $-\varphi_1$  откладывается рабочий угол ϕраб, угол ϕраб делится на *n* интервалов;

• из каждой точки деления касательно к окружности радиусом *е* проводятся прямые (направление перемещения толкателя в данном положении механизма);

• на этих прямых от точки пересечения с окружностью  $r_0$  откладываются в масштабе μ*<sup>l</sup>* соответствующие перемещения толкателя *SВi*;

• полученные точки соединяются плавной кривой, образуя центровой профиль кулачка;

• проводятся из произвольных точек выбранных равномерно по центровому профилю кулачка дуги окружностей радиуса *r*<sup>р</sup> ;

• конструктивный профиль кулачка получаем как огибающую к множеству положений ролика толкателя.

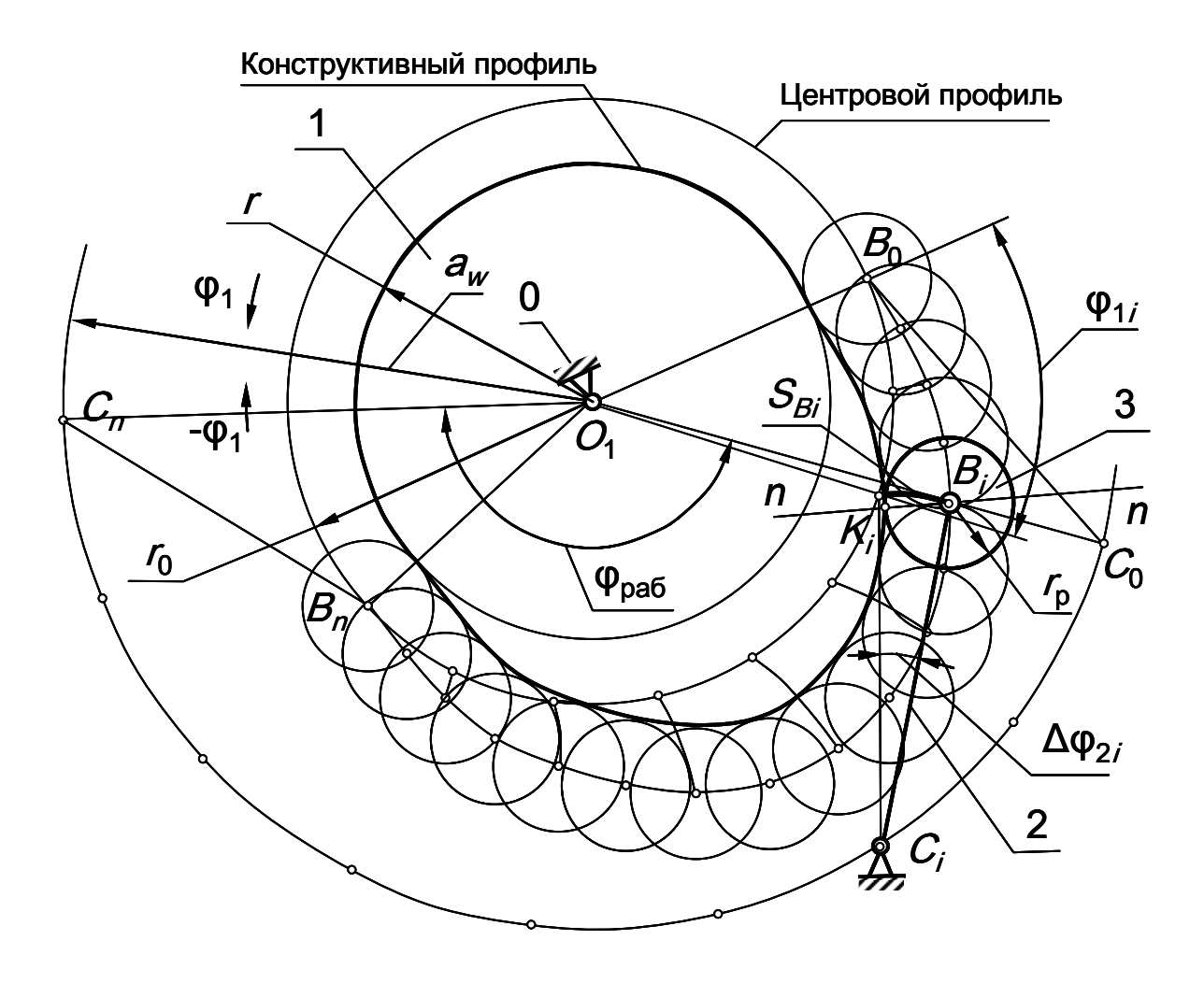

Рис.14

4.2. Для кулачкового механизма с коромыслом

Построение профилей кулачка проводится в следующей последовательности:

• выбирается масштаб построения  $\mu_1$ , мм/м,

• из произвольного центра проводятся в масштабе окружности с радиусами  $r_0$  и  $a_w$ ,

• из произвольной точки на окружности  $a_w$  в направлении  $-\varphi_1$  откладывается рабочий угол, угол делится на *n* интервалов, из каждой точки деления радиусом  $l_{BC}$  проводятся дуги,

• на этих дугах от точки пересечения с окружностью  $r_0$  откладываются в масштабе  $\mu_1$  соответствующие перемещения толкателя  $S_{B_i}$ ,

• полученные точки соединяются плавной кривой, образуя центровой профиль кулачка,

• проводятся из произвольных точек выбранных равномерно по центровому профилю кулачка дуги окружностей радиуса *r*<sup>р</sup> *,*

• конструктивный профиль кулачка получаем как огибающую к множеству положений ролика толкателя.

5. Проверка результатов синтеза по диаграмме углов давления

5.1. Угол давления в высшей паре для кулачкового механизма с толкателем

Рассмотрим плоский кулачковый механизм с поступательно движущимся роликовым толкателем (Рис. 15). Из Δ *BPF* 

$$
tg\theta = \frac{l_{FP}}{l_{BF}},
$$

где  $l_{FP} = l_{DK} - e = \frac{r_{B2}}{r} - e$ ,  $\mathbf{1}$  $l_{FP} = l_{DK} - e = \frac{V_{B2}}{P} - e$  $F_P = l_{DK} - e = \frac{r_{B2}}{\omega_1} -$ 

$$
M_3 \Delta B_0 O_1 F: \t l_{BF} = S_{Bi} + l_{BoF} = S_{Bi} + \sqrt{r_0^2 - e^2}.
$$

Подставляя эти выражения в формулу для тангенса угла давления, получим

$$
tg\theta = \frac{\frac{V_{B2}}{\omega_1}}{S_{Bi} + \sqrt{r_0^2 - e^2}},
$$

где знак - соответствует смещению оси толкателя (эксцентриситету) вправо от центра вращения кулачка.

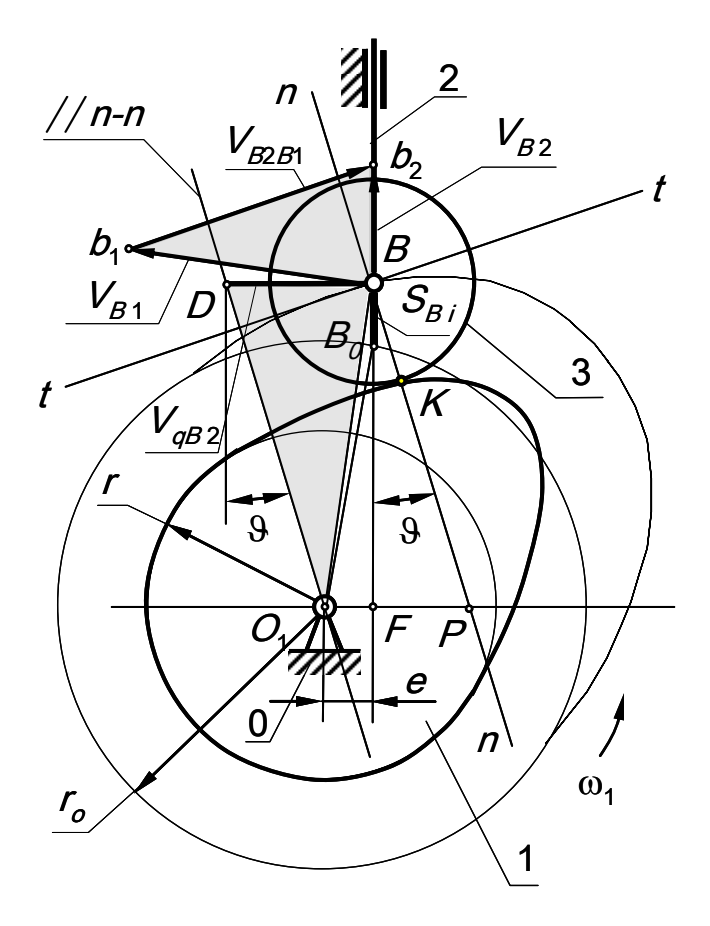

 $Pnc.15$ 

5.2. Угол давления в высшей паре для кулачкового механизма с коромыслом

Рассмотрим плоский кулачковый механизм с коромысловым (качающимся) движущимся роликовым толкателем (Рис. 16).

$$
u_3 ΔDQO \t\ttg 9=l_{DQ}/l_{OD},
$$
  
\n
$$
l_{DQ} = l_{BC} + l_{BD} - l_{CQ},
$$
  
\n
$$
l_{OQ} = a_w \cdot \sin\varphi_2 , \varphi_2 = \varphi_{20} + Δ\varphi_2 .
$$
  
\n
$$
u_3 ΔOB_0C \Rightarrow \varphi_{20} = \arccos [(r_0^2 - l_2^2 - a_w^2)/(-2·l_2·a_w)],
$$
  
\na *u\_3* cextrop*a BB*<sub>0</sub>*C* ⇒  $Δ\varphi_2 = S_{Bi}/l_2.$ 

Подставляя эти выражения в формулу для тангенса угла давления, получим

$$
\text{tg } \theta = (l_2 + V_B/\omega_1 - a_w \cos\phi_2)/(a_w \sin\phi_2).
$$

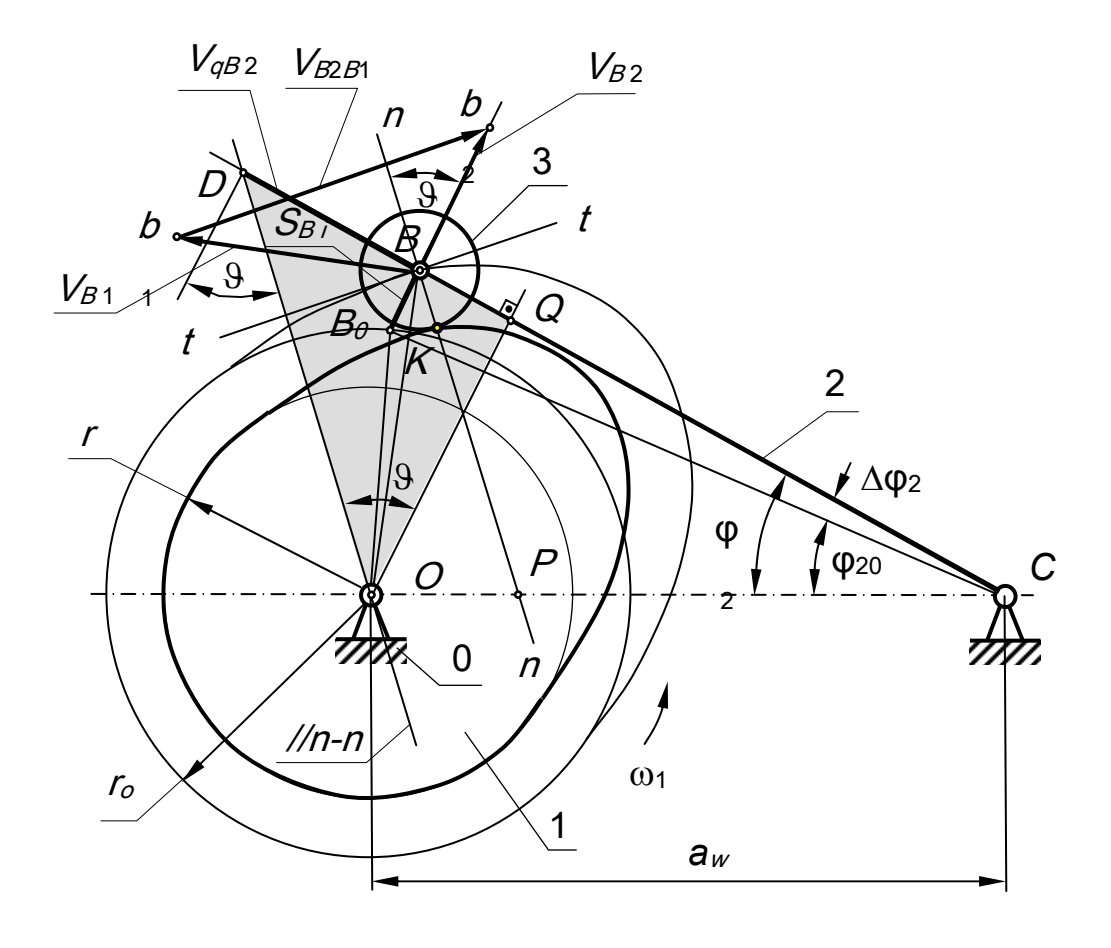

Рис.16

5.3. Построение диаграммы углов давления для механизма с геометрическим замыканием высшей пары

Как отмечено выше, ведущим звено в течение всего цикла кулачок является только в механизме с геометрическим замыканием. Причем на фазе удаления рабочим является либо второй профиль кулачка (рис.13), либо другой участок поверхности толкателя, либо второй ролик. Поэтому на диаграмме угла давления необходимо четко различать фазы удаления и сближения. На рис. 17 дан пример диаграммы угла давления для механизма с коромыслом при геометрическом замыкании. При синтезе эта диаграмма позволяет проверить, какие углы давления обеспечивают выбранные размеры механизма и полученный профиль кулачка. Угол давления определяем как острый угол между нормалью к профилю (прямая соединяющая точку контакта с центром ролика) и направлением перемещения точки В толкателя.

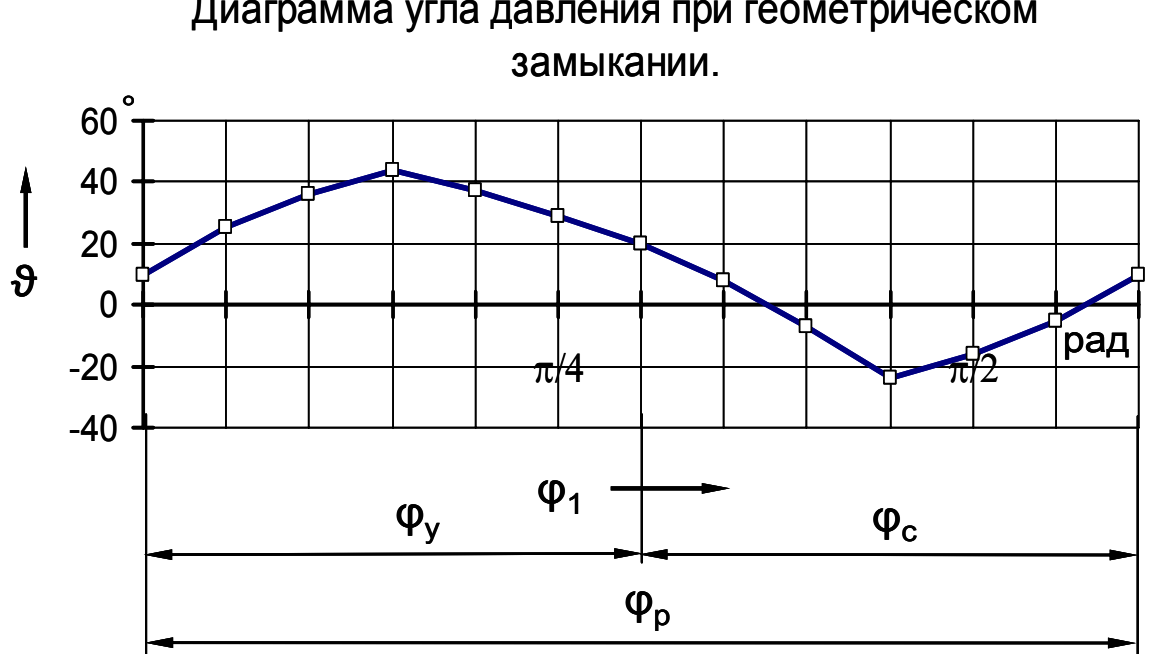

Диаграмма угла давления при геометрическом

Рис.17

5.4. Построение диаграммы углов давления для механизма с силовым замыканием высшей пары

При построении диаграммы угла давления для механизма с силовым замыканием (Рис.18) необходимо учитывать, что рассматриваемый при проектировании угол давления в высшей паре имеет смысл только на фазе удаления. На фазе сближения толкатель двигается под действием силы упругости пружины или сил веса. Здесь угол давления – это угол между вектором этой силы и вектором скорости точки ее приложения на толкателе. Поэтому для механизмов с силовым замыканием диаграмма строится только на фазе удаления.

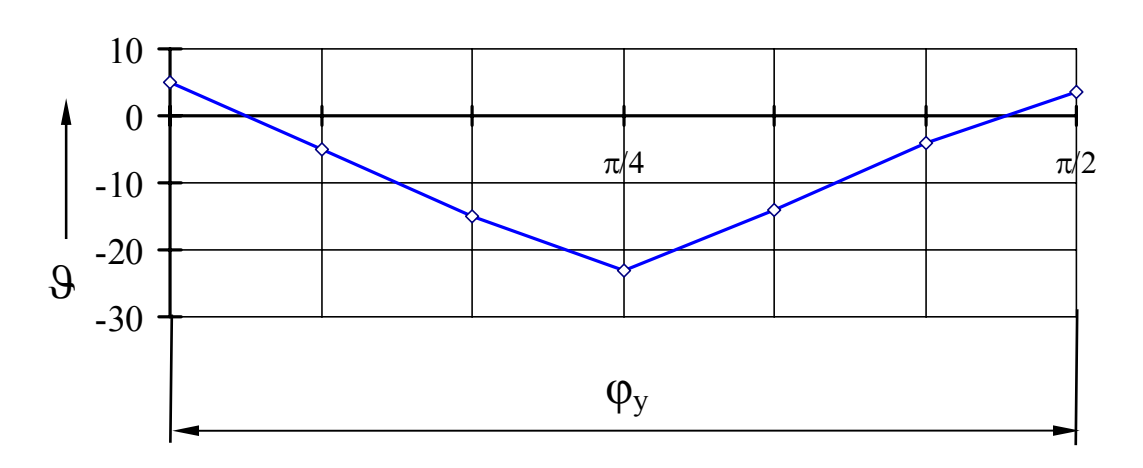

Диаграмма угла давления при силовом замыкании.

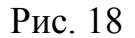

Для механизма с реверсивным вращением кулачка необходимо построить две диаграммы угла давления. При изменении направления движения фазы удаления и сближения меняются местами. Поэтому диаграммы угла давления строятся для фазы удаления при каждом направлении движения.

Профиль кулачка будет удовлетворять заданным условиям, если значения угла давления на фазах удаления по модулю будут меньше или равны  $\vartheta_i \leq [\vartheta]$ допустимой величине угла давления

6. Содержание и оформление листа курсового проекта, посвященного проектированию кулачкового механизма

На листе проекта, отражающем проектирование кулачкового механизма, должно быть отражено следующее:

• постановка задачи проектирования (что дано и что требуется определить при проектировании);

• кинематические диаграммы функции положения (обычно, для центра ролика толкателя), первой и второй передаточной функций (при графическом интегрировании или дифференцировании необходимо тонкими линиями изобразить построения);

• диаграммы зависимости перемещения центра ролика толкателя от первой кинематической функции для фаз удаления толкателя (при реверсивном вращении строятся две диаграммы, совмещенные по оси перемещения); нам этой диаграмме показывается зона для выбора положения центра вращения кулачка, радиус начальной шайбы кулачка, эксцентриситет или межосевое расстояние;

• центровой и конструктивный профили кулачка с элементами построения профиля по способу огибания;

• диаграмма угла давления для фазы (или фаз) удаления кулачка;

• таблица результатов проектирования.

При оформлении графической части необходимо выполнить следующее:

1. Выполнять требования ЕСКД, особенно, в части построения диаграмм (рекомендации Р 50-77-88 или ГОСТ 2.319-81) и кинематических схем (ГОСТ 2.703-68).

2. При выполнении диаграмм:

• по всем осям координат наносить шкалы и координатную сетку;

желательно, чтобы цифры на шкалах были кратны основанию используемой системы счисления (то есть десяти);

размещать числа шкалы лучше за пределами поля диаграм-

МЫ;

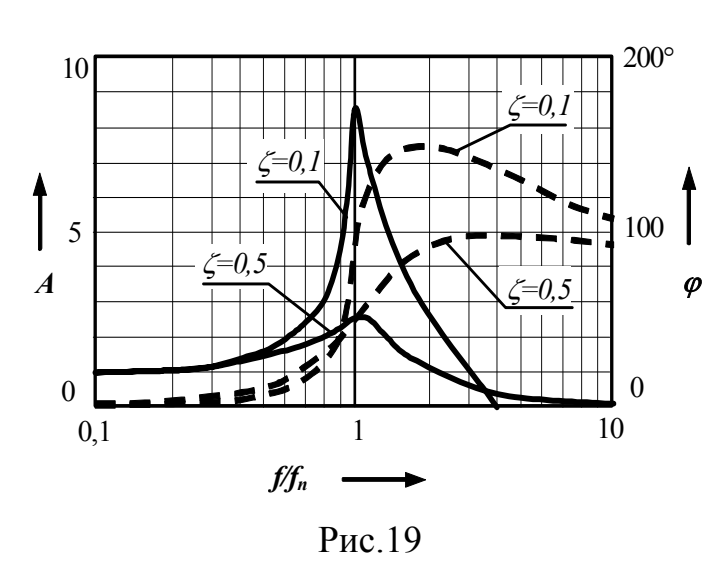

обозначения изображаемой физической величины наносятся на диаграмму тремя способами:

а). в середине шкалы перед стрелкой, указывающей положительной направление физической величины;

 $\overline{0}$ ). в середине шкалы вместе с единицей физической

величины (через запятую) с расположением надписи вдоль оси координат;

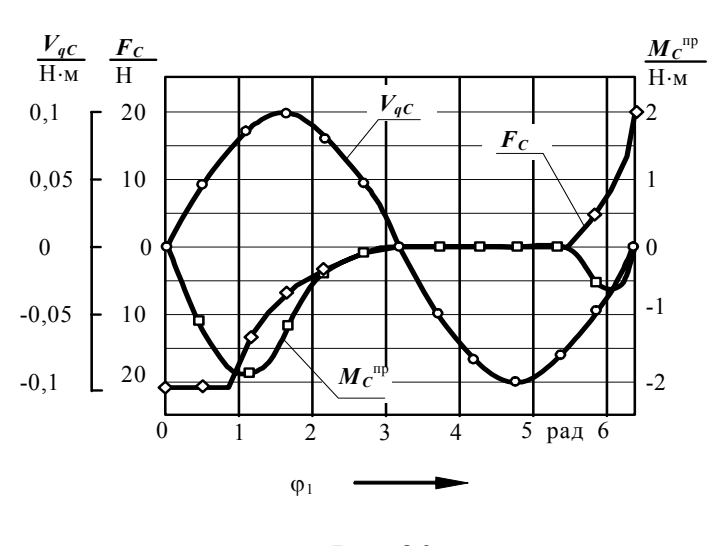

Рис.20

 $B$ ). в конце шкалы после последнего числа вместе с единицей физической величины (в виде дроби: в числителе - обозначение, в знаменателе - единица физической величины);

при вычерчивании диаграмм используются: основные линии (тол-

шина S) - для осей координат и границы поля диаграммы, утолшенные (толщина 2S) – для линий графиков, тонкие (толщина S/3...S/4) – для линий координатной сетки (желательно использовать сплошные линии);

• масштабы величин указываются вне поля графика около координатной оси соответствующей величины (если в знаменателе единицы измерения располагается произведение величин, то оно берется в круглые скобки);

• при нанесении на одну диаграмму нескольких графиков линии графиков либо обозначаются различными линиями, либо снабжаются выноской с указанием изображаемой физической величины;

В настоящее время графическая часть курсового проекта выполняется на компьютере в одной из CAD программ, обычно, в AutoCAD или Компас. Оформление листов в этом случае имеет ряд особенностей. Так векторы или стрелки можно полностью вычерчивать, а можно использовать для их изображения размерные линии. В последнем случае необходимо из произвольно ориентированного размера создать вектор и в дальнейшем копировать его в нужные места чертежа. В настройках параметров размера необходимо убрать выносные линии, одну из стрелок, удалить цифры из надписи и вставить на ее место обозначение вектора. В настройках параметров листа необходимо установить флажок «зачернять стрелки», а в параметрах размеров назначить требуемые размеры элементов стрелки. Для обозначений и надписей необходимо использовать стандартный наклонный шрифт ГОСТ размера 5…7 мм. При отсутствии стандартного шрифта необходимо использовать шрифт близкий по начертанию к стандартному. В частности нежелательно использовать устанавливаемый по умолчанию шрифт ТХТ, его лучше заменить шрифтом SIMPLEX. Можно использовать стандартные форматы ГОСТ А1 вместе со штампами. При возможности выбора между AutoCAD или Компасом предпочтение следует отдавать последнему, так как он базируется на российских стандартах.

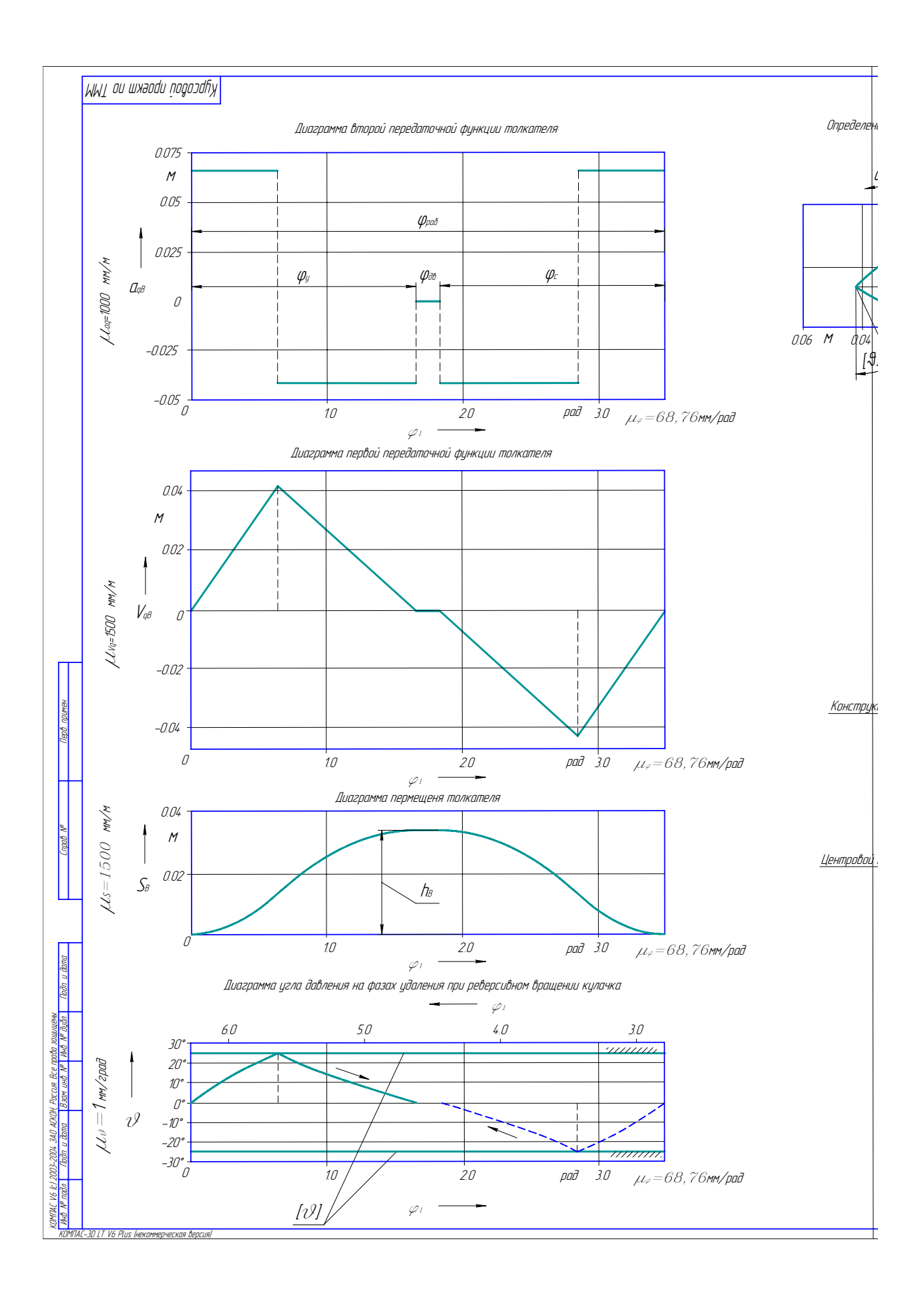

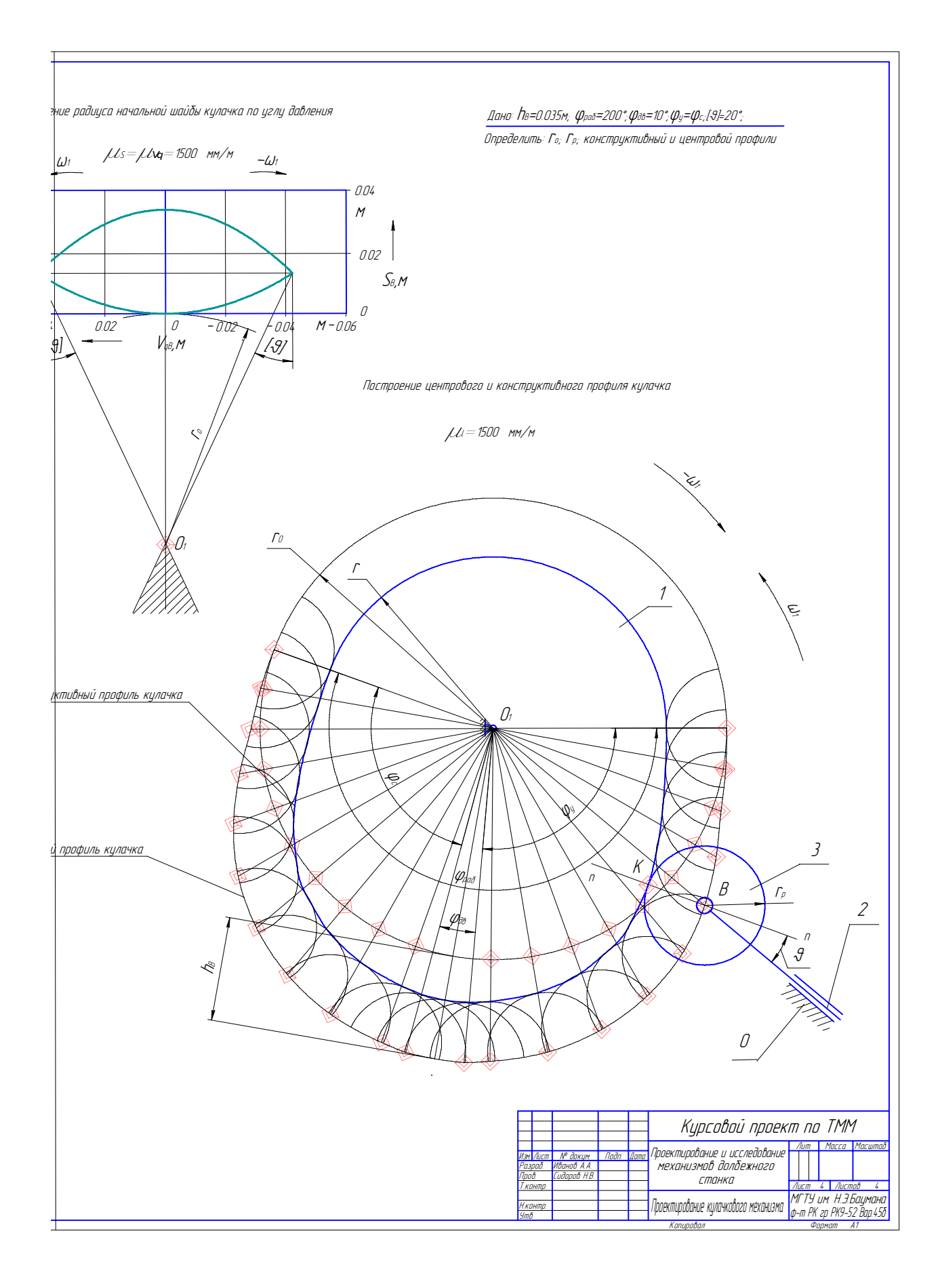

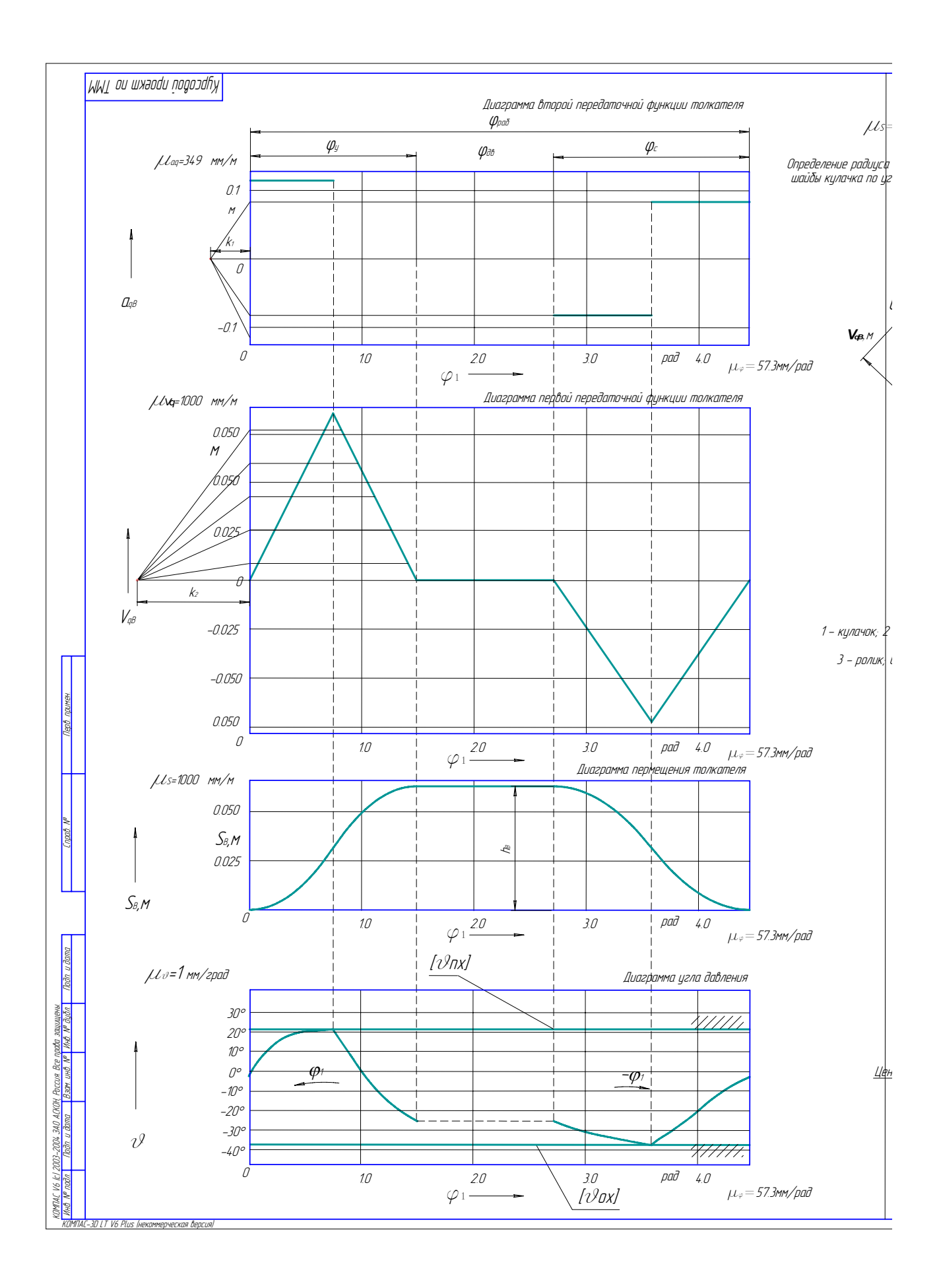

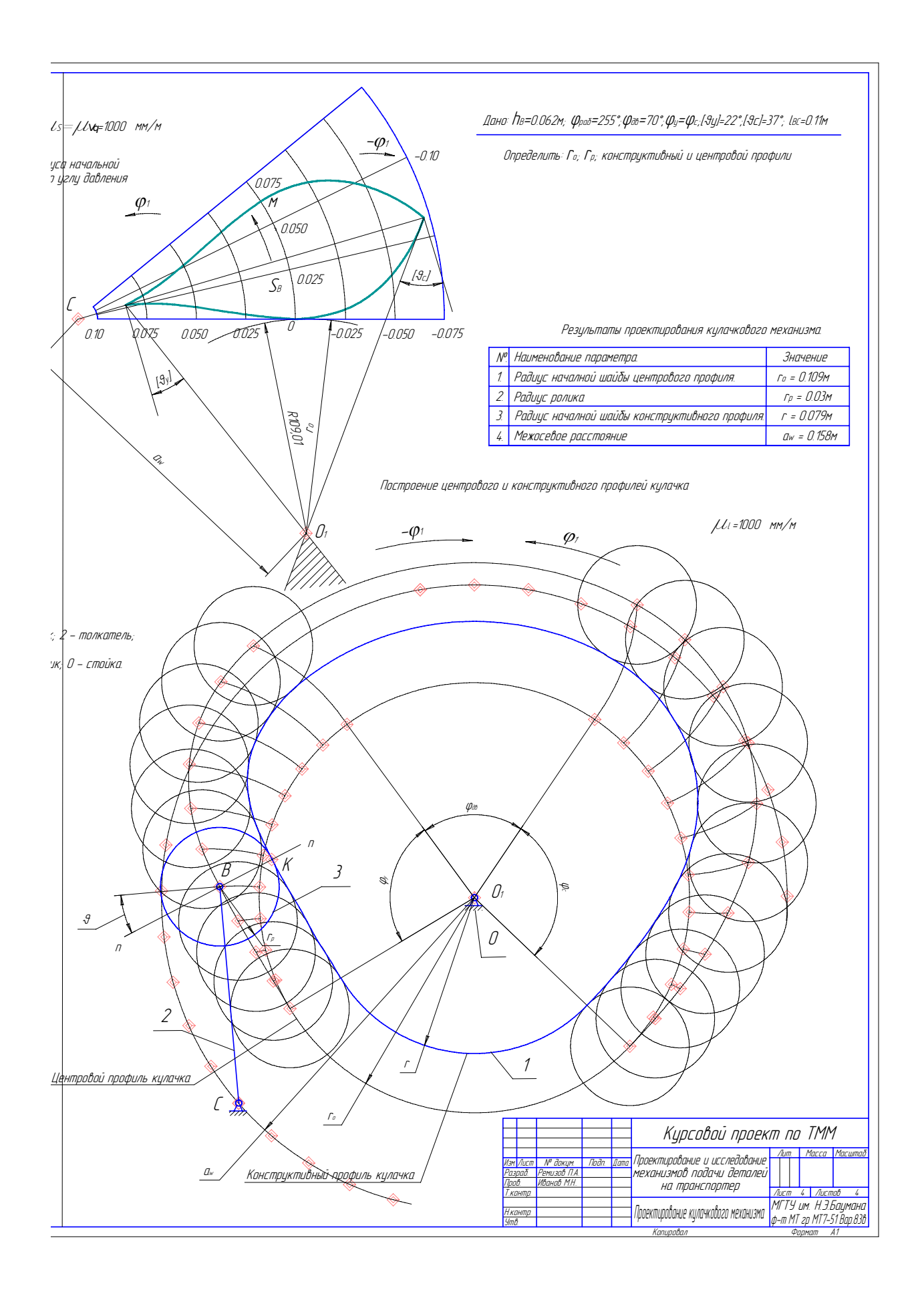

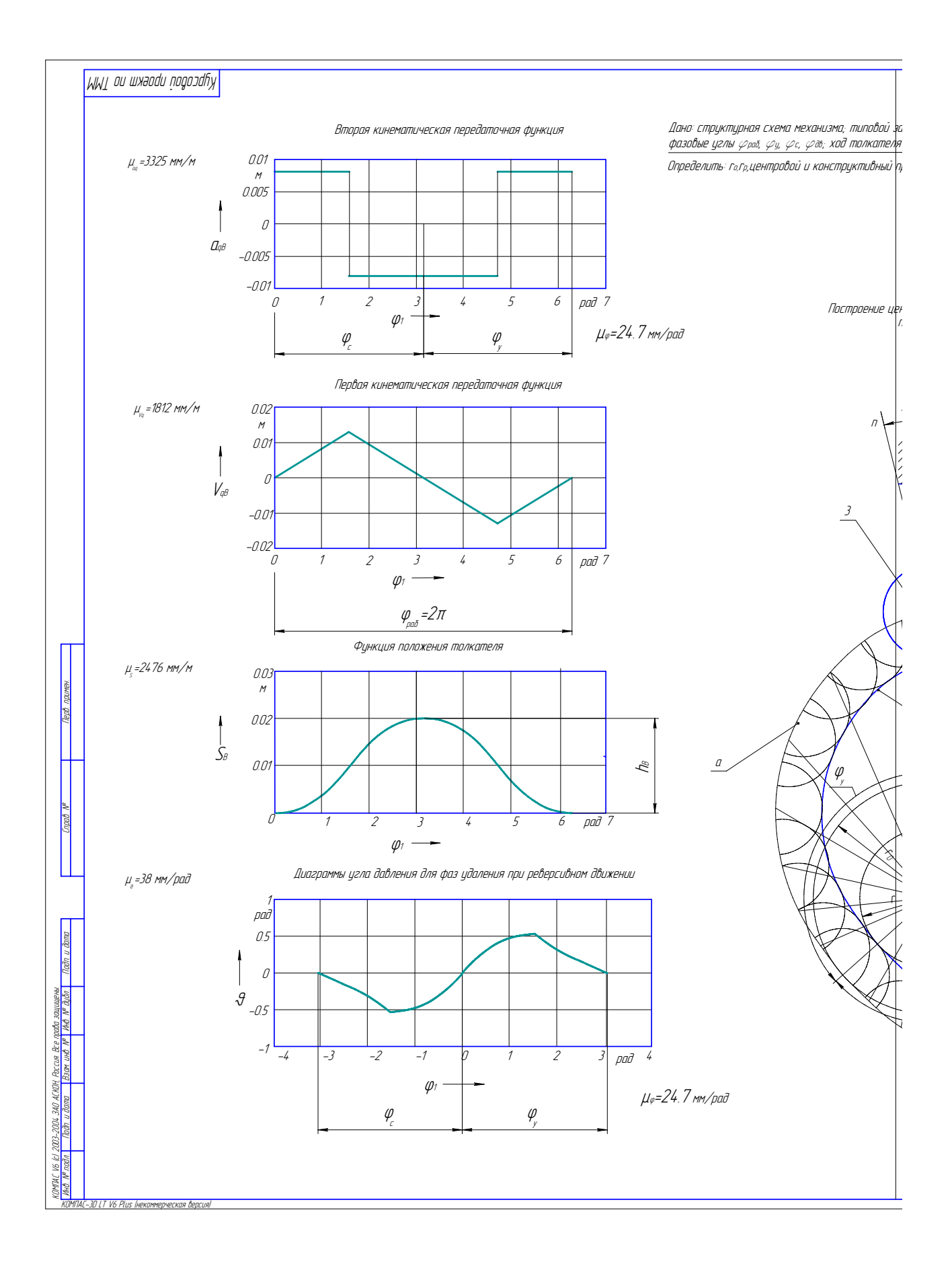

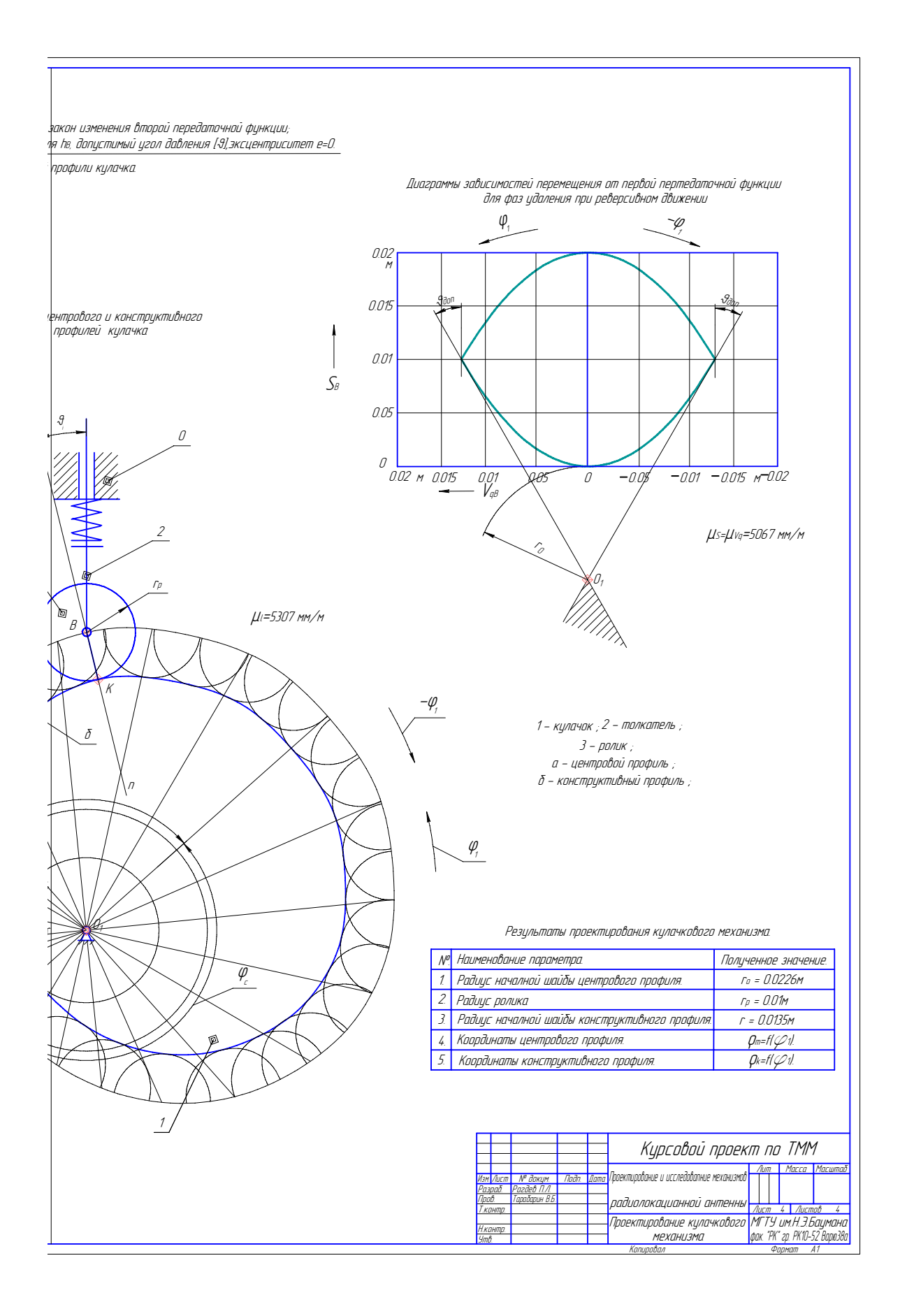

На рисунках 21-23 приведены примеры выполнения листов курсового проекта в программе Компас 5.11. R02.

 7. Оформление и содержание пояснительной записки к разделу курсового проекта, посвященного кулачковым механизмам

Пояснительная записка к курсовому проекту выполняется с учетом требований ГОСТ 7.32-2001 «Отчет о научно-исследовательской работе» и ГОСТ 2.105-95 «Общие требования к текстовым документам». При разногласиях в ГОСТах преимущество имеет ГОСТ 7.32-2001.

Общие требования к оформлению:

• Пояснительная записка выполняется рукописным или печатным способом на одной стороне листа белой бумаги формата А4 через полтора интервала. Используют шрифт "Times New Roman" или "GOST type A". Цвет шрифта должен быть черным, высота букв, цифр и других знаков - не менее 1,8 мм (кегль не менее 12). Текст отчета следует печатать, соблюдая следующие размеры полей: правое не менее - 10 мм, верхнее - 20 мм, левое не менеее – 20мм и нижнее - 20 мм.

• Основную часть записки следует делить на разделы, подразделы и пункты. Пункты, при необходимости, могут делиться на подпункты. При делении текста пункты и подпункты необходимо, чтобы каждый пункт содержал законченную информацию. Разделы, подразделы, пункты и подпункты следует нумеровать арабскими цифрами и записывать с абзацного отступа. Разделы должны иметь порядковую нумерацию в пределах всего текста, за исключением приложений. Разделы, подразделы должны иметь заголовки. Пункты, как правило, заголовков не имеют. Заголовки должны четко и кратко отражать содержание разделов, подразделов. Заголовки разделов, подразделов и пунктов следует печатать с абзацного отступа с прописной буквы без точки в конце, не подчеркивая. Если заголовок состоит из двух предложений, их разделяют точкой.

• Страницы записки следует нумеровать арабскими цифрами, соблюдая сквозную нумерацию по всему тексту отчета. Номер страницы проставляют в центре нижней части листа без точки. Титульный лист включают в общую нумерацию страниц отчета. Номер страницы на титульном листе не проставляют. Иллюстрации и таблицы, расположенные на отдельных листах, включают в общую нумерацию страниц отчета. Иллюстрации и таблицы на листе формата A3 учитывают как одну страницу.

• Иллюстрации (чертежи, графики, схемы, компьютерные распечатки, диаграммы, фотоснимки) следует располагать в отчете непосредственно после текста, в котором они упоминаются впервые, или на следующей странице. Иллюстрации могут быть в компьютерном исполнении, в том числе и цветные. На все иллюстрации должны быть даны ссылки в отчете. Чертежи, графики, диаграммы, схемы, иллюстрации, помещаемые в отчете, должны соответствовать требованиям государственных стандартов Единой системы конструкторской документации (например, Р 50-77-88). Допускается выполнение чертежей, графиков, диаграмм, схем посредством использования компьютерной печати. Иллюстрации, за исключением иллюстрации приложений, следует нумеровать арабскими цифрами сквозной нумерацией. Если рисунок один, то он обозначается «Рис.1». Слово «рис.» и его наименование располагают посередине строки. Допускается нумеровать иллюстрации в пределах раздела. В этом случае номер иллюстрации состоит из номера раздела и порядкового номера иллюстрации, разделенных точкой. Например, Рис. 1.1.

Таблицы применяют для лучшей наглядности и удобства сравнения показателей. Название таблицы, при его наличии, должно отражать ее содержание, быть точным, кратким. Название таблицы следует помещать над таблицей слева, без абзацного отступа в одну строку с ее номером через тире. При переносе части таблицы название помещают только над первой частью таблицы, нижнюю горизонтальную черту, ограничивающую таблицу, не проводят.

Таблицу следует располагать в отчете непосредственно после текста, в котором она упоминается впервые, или на следующей странице. На все таблицы должны быть ссылки в отчете. При ссылке следует писать слово «таблица» с указанием ее номера.

Уравнения и формулы следует выделять из текста в отдельную строку. Выше и ниже каждой формулы или уравнения должно быть оставлено не менее одной свободной строки. Если уравнение не умещается в одну строку, то оно должно быть перенесено после знака равенства (=) или после знаков плюс (+), минус (-), умножения (×), деления (:), или других математических знаков, причем знак в начале следующей строки повторяют. При переносе формулы на знаке, символизирующем операцию умножения, применяют знак «<sup>×</sup>». Пояснение значений символов и числовых коэффициентов следует приводить непосредственно под формулой в той же последовательности, в которой они даны в формуле. В формулах и обозначениях латинские буквы пишутся курсивом, русские и греческие символы нормальным шрифтом. Обозначения векторов выделяются жирным шрифтом.

В списке использованных источников сведения следует располагать в порядке появления ссылок на источники в тексте отчета и нумеровать арабскими цифрами и печатать с абзацного отступа.

Пояснительная записка по проектированию кулачкового механизма должна содержать: постановку задачи проектирования и исходные данные для проектирования, описание построения геометрических и кинематических диаграмм, описание определения основных размеров механизма, описание построения центрового и конструктивного профилей кулачка, описание построения диаграммы угла давления, заключение по разделу. Пример выполнения раздела пояснительной записки приведен в Приложении 1.

Заключение.

Данное учебное пособие содержит методику выполнения раздела курсового проекта по ТММ «Проектирование кулачкового механизма». Рас-

сматривается традиционная для курса ТММ постановка задачи проектирования кулачкового механизма по допустимому углу давления. В пособии учитывается использование не только традиционных графо-аналитических методов решения задачи проектирования, но и использование при проектировании систем MathCAD, AutoCAD и Компас. В пособии кратко изложены требования по оформлению пояснительной записки и листа проекта с учетом последних требований ГОСТ.

#### Использованные источники

1. Теория механизмов и машин: Учеб. для вузов / К.В.Фролов, С.А. Попов, А.К. Мусатов и др. ; Под ред. К.В. Фролова.- 4-е изд., испр. и доп. - М.: Изд-во МГТУ им. Н.Э. Баумана, 2002. – 664 с.: ил.

2. Попов С.А., Тимофеев Г.А. Курсовое проектирование по теории механизмов и механике машин. - М.: Высшая школа, 1999.- 351 с. , ил.

3. Тимофеев Г.А., Самойлова М.В. Проектирование кулачковых механизмов. Учебное пособие; Под ред. Попова С.А. – М.: Изд-во МГТУ им. Н.Э.Баумана, 1998. – 48 с., ил.

4. Справочник конструктора точного приборостроения. Г.А. Веркович, Е.Н. Головенков, В.А. Голубков и др.; Под общ. ред. К.Н. Явленског, Б.П. Тимофеева, Е.Е. Чаадаевой, -Л.: Машиностроение, Ленингр. отд-ние, 1989. – 792 с.: ил.

5. Решетов Л.Н. Кулачковые механизмы. 2-е издю, перер. и доп. – М.: Машгиз, 1953. – 427 с., ил.

Приложение 1. Пример оформления раздела пояснительной записки

## 4. Проектирование кулачкового механизма

### 4.1. Исходные данные для проектирования

Схема механизма - плоский кулачковый механизм с внеосным движущимся постипательно толкателем с силовым замыканием высшей пары помощью прижи-НЫ;

Ход толкателя  $h<sub>B</sub> = 0.008$  м; Допустимый угол давления [ 9 ] = 35°.; Фазовые углы: удаления = сближения; Угол рабочего профиля

 $\pmb{\varphi}_{\rho}$  =  $\pmb{\varphi}_{\text{\tiny{3dK}}p}$  +  $\pmb{\varphi}_{\text{\tiny{6MCT}}}$  + $\pmb{\varphi}_{\text{\tiny{6MK}}p}$  = 50 + 5 + 50 = 105°.; Фазовый угол удаления $\;\; \bm{\varphi}_y \;$  равен фазовому углу сближения  $\;\bm{\varphi}_\varepsilon\;$  $\boldsymbol{\varphi}_{{\scriptscriptstyle{y}}}$  $\varphi$ <sub>c</sub> = 50°. Угол дальнего выстоя  $\varphi$ <sub>ав</sub> = 5°.  $R$ E $u$ ehmoucumem e = 0.005  $m$ .

4.2. Построение кинематических диаграмм

В качестве исходной кинематической диаграммы задана диаграмма второй передаточной функции в относительных величинах. Диаграммы  $S_{\beta}$  = f( $\bm{\varphi}$ ) и  $\bm{V}_{q\beta}$  = f( $\bm{\varphi}$ ) получим, дважды проинтегрировав заданную диаграмму a<sub>g8</sub> = f( $\varphi$ ) . Графически интегрируя зависимость a<sub>g8</sub> = f( $\varphi$ ) при  $\ell$ еличине отрезка интегрирования  $k_1$  = 22.9 мм, получим диаграмму первой пере $d$ аточной функции, а проинтегрировав эту диаграмму (при k<sub>2</sub> = 114.6 мм) определим график зависимости перемещения толкателя от угла поворота кулачка. Масштабы полученных диаграмм рассчитываются следующим образом: macumað yzna nobopoma кулачка (по оси X)

 $\mu$  <sub>φ</sub> = b/ $\varphi_{\scriptscriptstyle \rho}$  = 210 / 1.832 = 114.6 nm/pad,

macwmað nepemeщeния толкателя

 $\mu_{S}$  =  $y_{h}$  /  $h_{B}$  = 40 / 0.008 = 5000 mm/m,

где y<sub>h</sub> - ордината максимального перемещения толкателя ( ход толкателя ), macwmað nepboú nepedamoчной функции

$$
\mu_{Vq} = \mu_S \cdot k_Z / \mu_\varphi = 5000 \cdot 114.6 / 114.6 = 5000 \text{ nm/m}
$$

масштаб второй передаточной финкции

 $\mu_{\textit{aq}}$  =  $\mu_{\textit{Vq}} \cdot \textit{k}_{\textit{1}}$  /  $\mu_{\textit{q}}$  = 5000  $\cdot$  22.9 / 114.6 = 1000 mm/m.

4.3. Определение основных размеров кулачкового механизма

По диаграммам S $_{\beta}$  = f( $\varphi$ ) и V $_{q\beta}$  = f( $\varphi$ ) строится диаграмма S $_{\beta}$  = f(V $_{q\beta}$ ). При поcmpoehuu эmoù диаграммы необходимо масштабы по осям абсцисс и ординат при-HAMb Daôhbimu. B hawem chuyae nduhumaem

$$
\mu_{Vq} = \mu_S = 5000 \quad \text{mm/m}
$$

**Таблица 4.1.** 

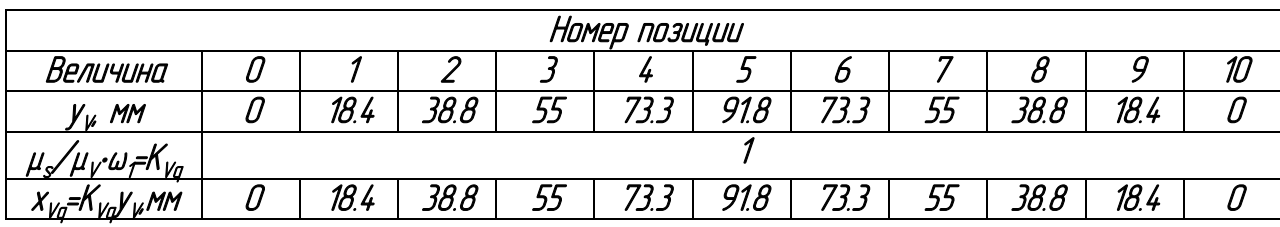

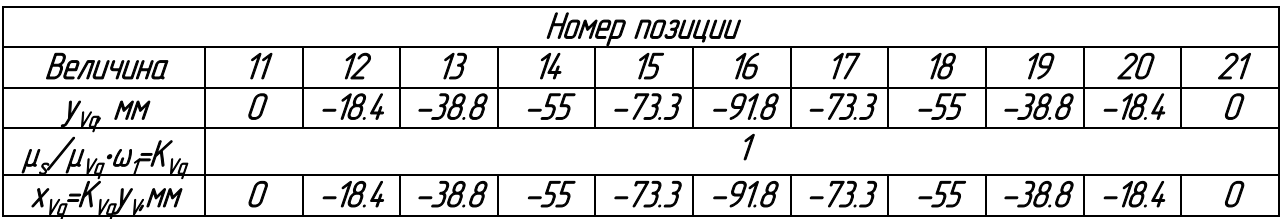

С помощью диаграммы по допустимому углу давления определяем радиус начальной шайбы килачка

 $r_{\text{min}} = 148.5/5000 = 0.0297$  M.

По условиям равномерности износа и контактной прочности радиус ролика по отношению к радиусу начальной шайбы кулачка должен удовлетворять условию  $r_{_{\rho}}$  / $r_{_{\rm omin}}$  = 0.15 …0.3. Величина  $r_{_{\rm o}}$  определенная по этому соотношению

$$
r_p = 0.008 \text{ m}
$$

4.4. Построение центрового и констриктивного профилей килачка.

Построение центрового профиля кулачка проводится в следующей после*довательности:* 

 $\bullet$  выбирается масштаб построения  $\mu_l$  = 5000 мм/м,

- из произвольного центра в масштабе  $\mu$ , проводятся окружности с радицсами  $\Gamma_0$  U  $\theta$ ,
- $\bullet$  из произвольной точки на окружности  $r_a$  в направлении  $\omega_t$  откладывается рабочий угол, угол делится на п интервалов,
- из каждой точки деления касательно к окружности радиусом е проводятся Прямые,
- на этих прямых от точки пересечения с окружностью  $r_a$  откладываются в масштабе  $\mu$ , соответствующие перемещения толкателя  $S_{\text{ex}}$
- полученные точки соединяются плавной кривой, образуя центровой профиль **КЦЛОЧКО**
- проводятся из произвольных точек выбранных равномерно по центровому профилю кулачка дуги окружностей радиуса г.,
- констриктивный профиль килачка поличаем как огибающию к множестви положений ролика толкателя.

## 4.5. Построение диаграммы углов давления

Для проверки правильности построения профиля кулачка строим диаграмму углов давления, определенных по центровому профилю кулачка. Угол определяем как острый угол между нормалью к профилю (прямая, соединяющая точку контакта с центром ролика) и направлением перемещения толкателя. Данные для построения диаграммы углов давления приведены в таблице 4.1.

### Таблина 4.2.

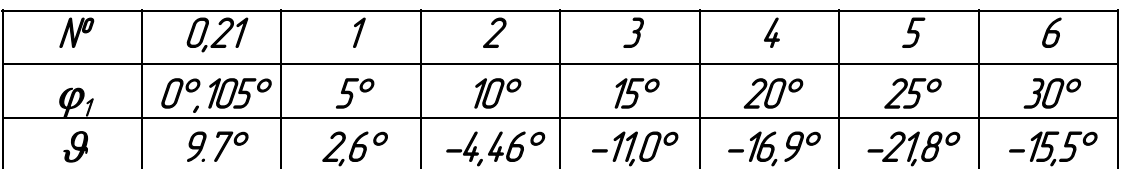

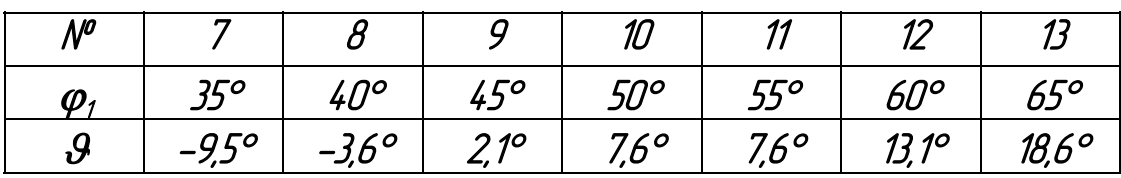

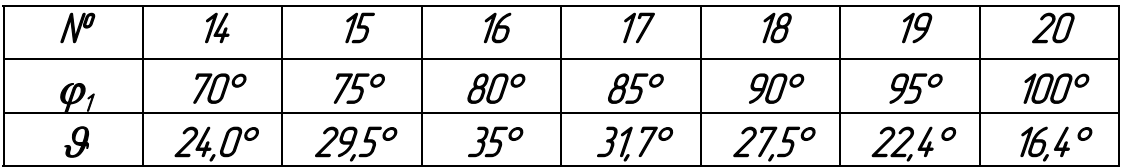

Принимаем масштаб построения диаграммы цглов давления на листе

$$
\mu_{\vartheta} = 1 \text{ mm} / \frac{\circ}{\cdot}
$$

4.6. Построение диаграмм скорости и ускорения толкателя

Диаграммы  $V_B = f(t)$  и  $a_B = f(t)$  получим, дважды продифференцировав диаграмму S<sub>B</sub> = f(t). Графически дифференцируя зависимость S<sub>B</sub> = f(t) при величине отрезка дифференцирования  $k_2$  = 114.6 мм, получим диаграмму скорости толкателя, а, продифференцировав диаграмму скорости (при  $k_1$ = 22.9 мм), получим график ускорения полкателя.

.<br>Считая угловую скорость вала кулачка постоянной и равной

$$
\omega_{\kappa}=\omega_{\kappa\sigma}\cdot z_2/z_1
$$
 =62.83·11/22= 31.415 pad/c,

определим время рабочего хода кулачка

$$
t_{\text{part}} = \varphi_{\text{part}} / \varpi_{\text{R}} = 105 / 57.3.31.415 = 0.0583 \text{ C}.
$$

Масштабы диаграмм рассчитываются следующим образом: масштаб времени (по оси X)

$$
\mu
$$
<sub>1</sub> = b/ $t_{pa\delta}$  = 210 / 0.0583 = 3600 MW/c,

масштаб скорости

$$
\mu_V = \mu_S \cdot k_Z / \mu_I = 5000 \cdot 114.6 / 3600 = 159.2
$$
 mm/m·c<sup>-1</sup>

масштаб ускорения

$$
\mu_a
$$
 =  $\mu_V \cdot k_1 / \mu_f$  = 159.2 · 22.9 / 3600 = 1.01 mm/m·c<sup>-2</sup>.

Приложение 2. Программа синтеза кулачкового маханизма в системе Math-CAD

# Лист 4. Проектирование плоского кулачкового механизма с толкателем с учетом угла давления.

## Исходные данные:

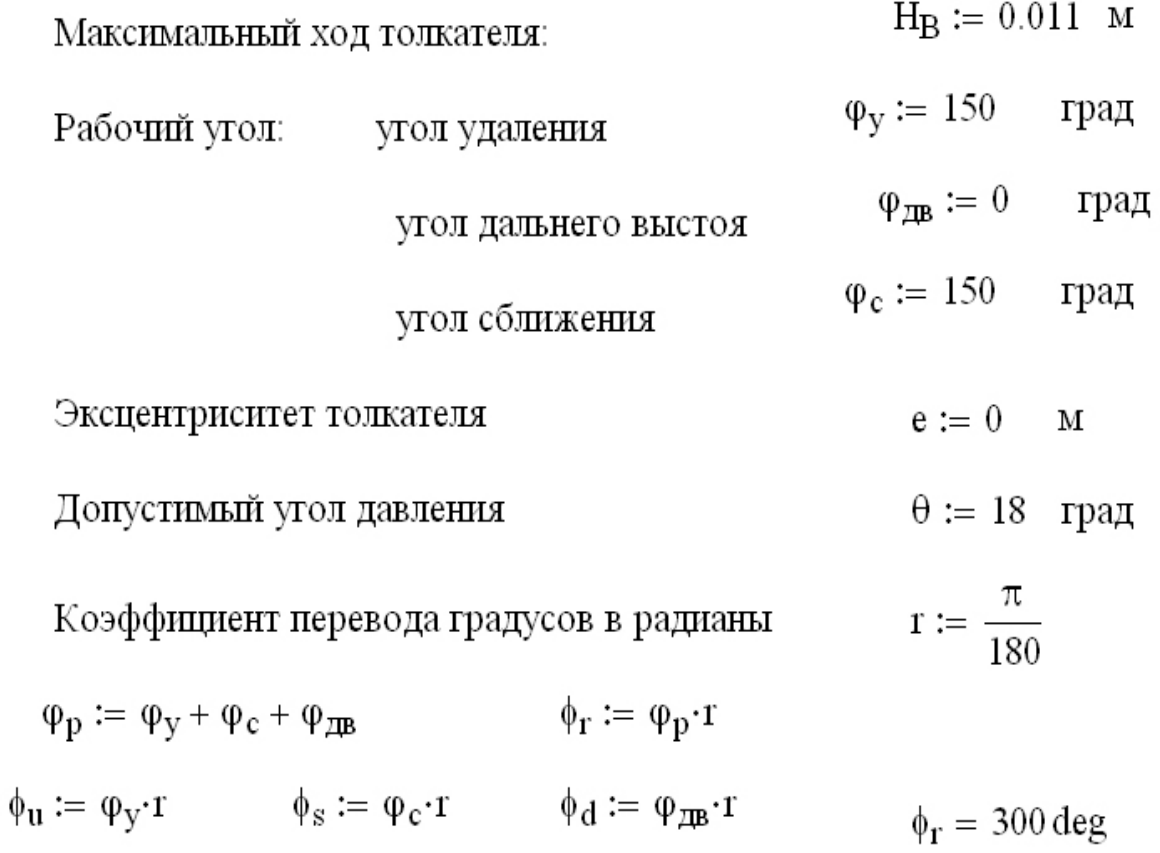

 $k_a \coloneqq 2$ Определение значений второй передаточной функции:

$$
\phi_{\text{ur}} := \frac{\phi_{\text{u}}}{1 + k_a} \; ; \qquad \phi_{\text{ut}} := \phi_{\text{ur}} \cdot k_{a} \; ;
$$
\n
$$
a_{q2} := \frac{2H_B}{k_a \cdot \phi_{\text{ur}}^2 + \phi_{\text{ut}}^2} \; ; \qquad \qquad a_{q1} := a_{q2} \cdot k_a \; ;
$$
\n
$$
a_{q1} = 9.6296 \times 10^{-3} \quad , \text{m}; \qquad \qquad a_{q2} = 4.8148 \times 10^{-3} \quad , \text{m};
$$
\n
$$
\phi_{\text{sn}} := \phi_{\text{u}} + \phi_{\text{d}} \qquad \qquad \phi_{\text{st}} := \phi_{\text{u}} + \phi_{\text{d}} + \phi_{\text{ut}}
$$

$$
a_q(\phi) := \begin{cases} a_{q1} & \text{if } \phi < \phi_{\text{ur}} \\ \begin{array}{c} (-a_{q2}) & \text{if } \phi_{\text{ur}} < \phi < \phi_{\text{u}} \\ 0 & \text{if } \phi_{\text{u}} < \phi < \phi_{\text{sn}} \end{array} \\ \begin{array}{c} \begin{array}{c} 0 & \text{if } \phi_{\text{u}} < \phi < \phi_{\text{sn}} \\ \begin{array}{c} (-a_{q2}) & \text{if } \phi_{\text{sn}} < \phi < \phi_{\text{st}} \\ a_{q1} & \text{otherwise} \end{array} \end{cases}
$$

Интервал изменения переменной  $\phi : \phi := 0, 0.001 \dots \phi_r$ 

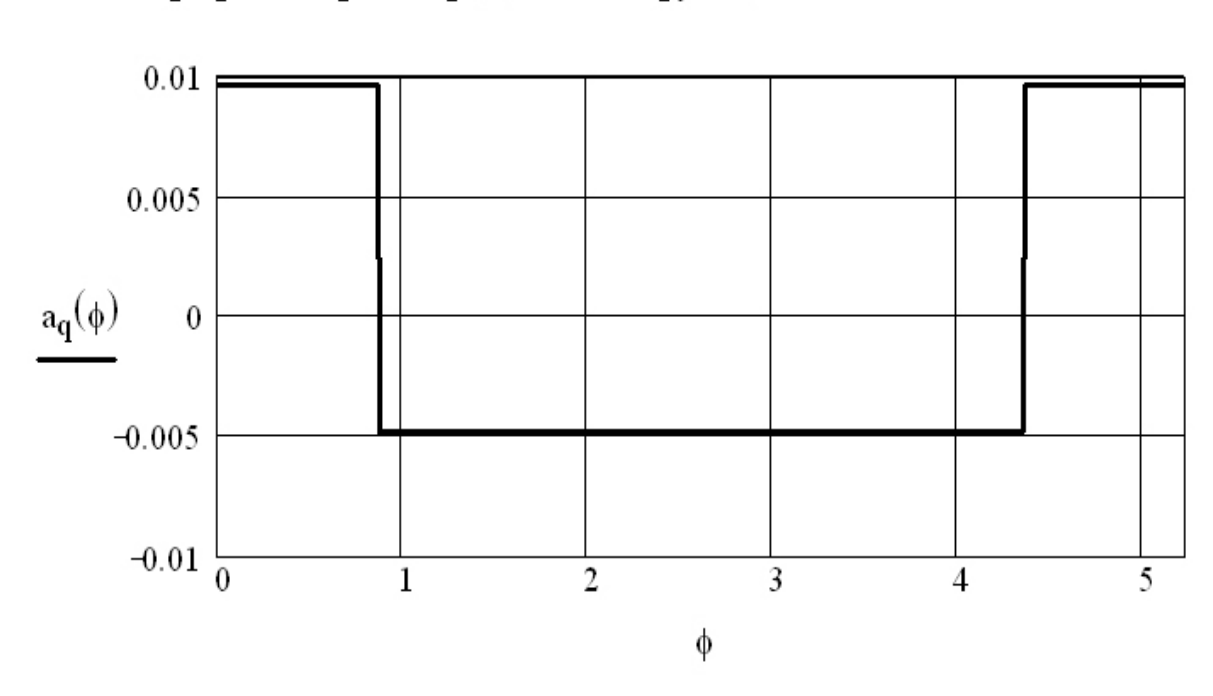

График второй передаточной функции толкателя:

Построение графика первой передаточной функции толкателя:

$$
V_{\text{ur}} := a_{q1} \cdot \phi_{\text{ur}}
$$
  
\n
$$
V_{\text{ut}} := -a_{q2} \cdot \phi_{\text{ut}}
$$
  
\n
$$
V_{\text{ur}} = 8.4034 \times 10^{-3} \text{ ,M};
$$
  
\n
$$
V_{\text{ut}} = -8.4034 \times 10^{-3} \text{ ,M};
$$

$$
V_{q}(\phi) := \begin{cases} a_{q1} \cdot \phi & \text{if } \phi \leq \phi_{\text{ur}} \\ V_{\text{ur}} - a_{q2} \cdot (\phi - \phi_{\text{ur}}) & \text{if } \phi_{\text{ur}} < \phi < \phi_{\text{u}} \\ 0 & \text{if } \phi_{\text{u}} < \phi < \phi_{\text{sn}} \end{cases}
$$

$$
\begin{bmatrix} -a_{q2} \cdot (\phi - \phi_{\text{sn}}) \end{bmatrix} \text{if } \phi_{\text{sn}} < \phi < \phi_{\text{st}} \\ V_{\text{ut}} + a_{q1} \cdot (\phi - \phi_{\text{st}}) & \text{otherwise} \end{bmatrix}
$$

График первой передаточной функции.

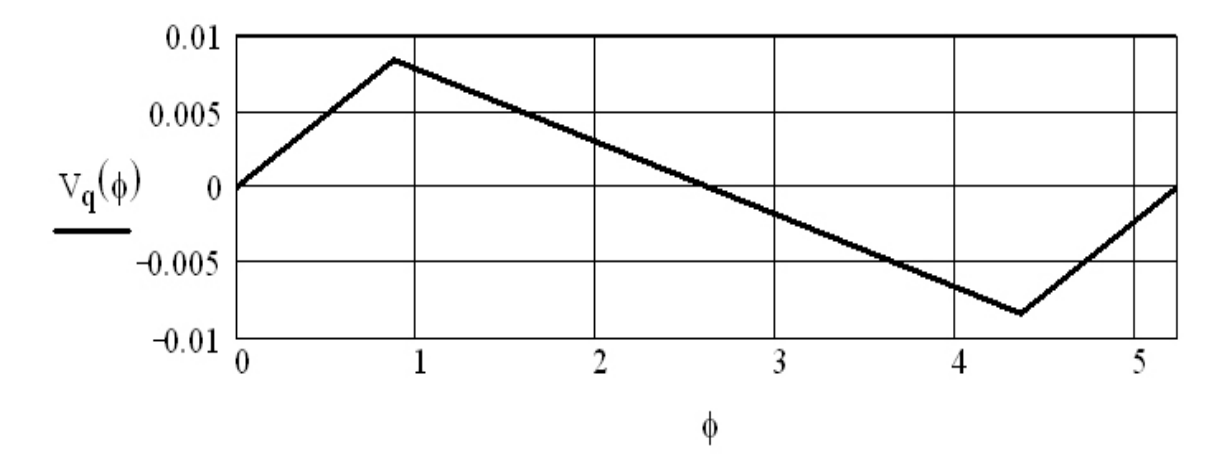

Построение графика функции положения толкателя:

$$
S_{\mathbf{u}t} := 0.5 \cdot V_{\mathbf{q}}(\phi_{\mathbf{u}t}) \cdot \phi_{\mathbf{u}t}
$$
  
\n
$$
S_{\mathbf{u}t} := H_{\mathbf{B}} + 0.5 \cdot V_{\mathbf{q}}(\phi_{\mathbf{st}}) \cdot \phi_{\mathbf{u}t}
$$
  
\n
$$
S_{\mathbf{u}t} = 3.6667 \times 10^{-3} \text{ ,M};
$$
  
\n
$$
S_{\mathbf{B}}(\phi) := \begin{cases} 0.5 \cdot V_{\mathbf{q}}(\phi) \cdot \phi & \text{if } \phi < \phi_{\mathbf{u}t} \\ S_{\mathbf{u}r} + 0.5 \cdot (V_{\mathbf{u}r} + V_{\mathbf{q}}(\phi)) \cdot (\phi - \phi_{\mathbf{u}r}) & \text{if } \phi_{\mathbf{u}r} \le \phi \le \phi_{\mathbf{u}} \\ H_{\mathbf{B}} & \text{if } \phi_{\mathbf{u}} < \phi \le \phi_{\mathbf{sn}} \\ H_{\mathbf{B}} + 0.5 \cdot V_{\mathbf{q}}(\phi) \cdot (\phi - \phi_{\mathbf{sn}}) & \text{if } \phi_{\mathbf{sn}} < \phi \le \phi_{\mathbf{st}} \\ S_{\mathbf{u}t} + 0.5 \cdot (V_{\mathbf{u}t} + V_{\mathbf{q}}(\phi)) \cdot (\phi - \phi_{\mathbf{st}}) & \text{otherwise} \end{cases}
$$

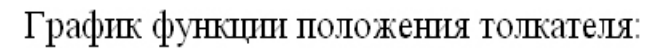

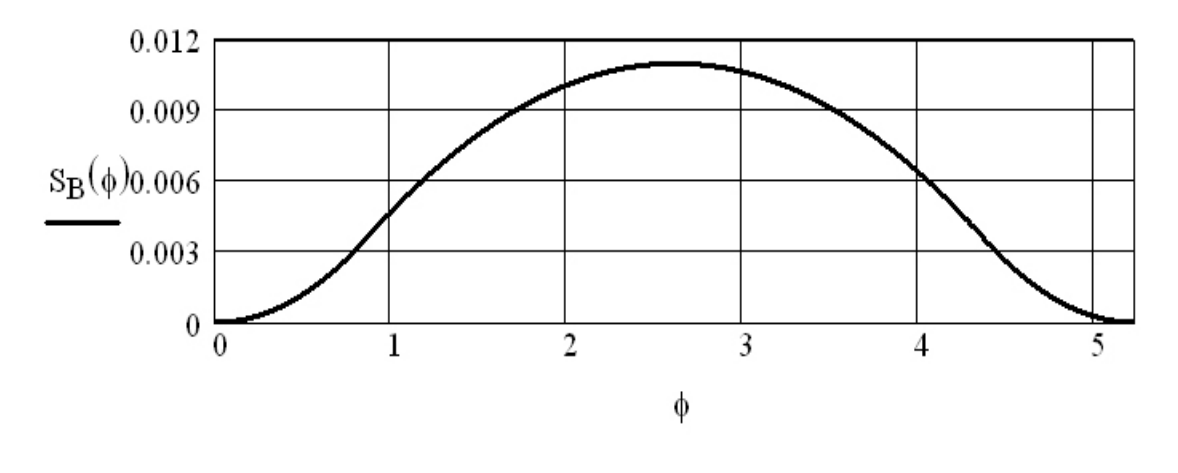

 $\phi := 0, 0.001 \dots \phi_r$ 

Построение зависимости аналога скорости толкателя от функции положения:

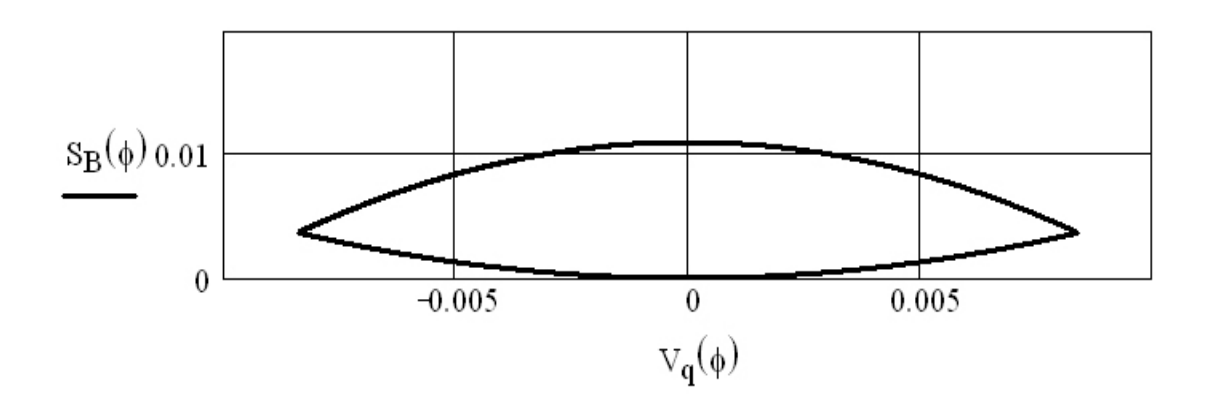

Аналитическое определение радиуса ролика и радиуса кулачка вне рабочего угла:

Допустимый угол давления:  $\phi_{\text{non}} \coloneqq \theta$ 

Определение радиуса кулачка:

$$
V_{\mathbf{q}\mathbf{m}} := \begin{vmatrix} V_{\mathbf{u}\mathbf{r}} & \text{if } |V_{\mathbf{u}\mathbf{t}}| > |V_{\mathbf{u}\mathbf{r}}| \\ V_{\mathbf{u}\mathbf{r}} & \text{otherwise} \end{vmatrix}
$$

$$
I_0 := \frac{V_{qm} + e}{\tan(\phi_{\pi on})} - S_B(\phi_{ur})
$$
  
\n
$$
r_0 := (I_0^2 + e^2)^{0.5}
$$
  
\n
$$
I_0 = -0.0111 \text{ ,} \text{m}; \qquad r_0 = 0.0111 \text{ ,} \text{m};
$$

Определение радуса ролика:

$$
R := 0.25 \cdot r_0 \qquad \qquad e = 0
$$

Радиус ролика:

 $R = 2.7639 \times 10^{-3}$ ,M,

 $r_0 = 0.0111$  , M; Радиус начальной шайбы кулачка:

Определение функции угла давления:

$$
\phi:=0\,,\, .017453\,..\,\phi_r
$$

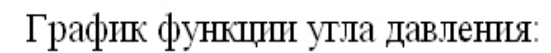

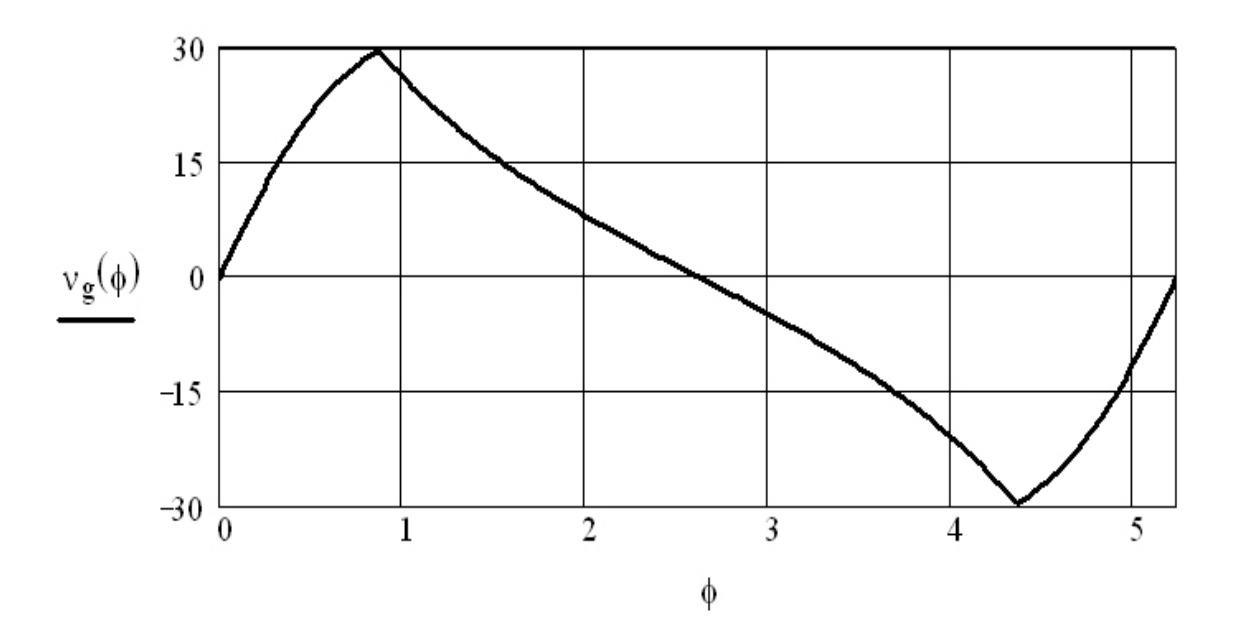

Определение функции положения центра ролика толкателя (центровой профиль кулачка).

$$
\rho_c(\phi) := \left[ \left[ \left( r_0^2 - e^2 \right)^{0.5} + S_B(\phi) \right]^2 + e^2 \right]^{0.5} \text{ if } \phi < \phi_r
$$

$$
\delta(\phi) := \left[ \phi - \arccos \left[ \frac{\left( \rho_c(\phi)^2 + r_0^2 - S_B(\phi)^2 \right)}{2 \cdot \rho_c(\phi) \cdot r_0} \right] \text{ if } \phi < \phi_r
$$

$$
\phi \text{ otherwise}
$$

 $\phi := 0, 0.001... 2 \cdot \pi$ 

$$
\phi_{\mathbf{b}} := 2 \cdot \pi - \phi_{\mathbf{u}} - \phi_{\mathbf{d}} - \phi_{\mathbf{s}}
$$

Построение центрового (теоретического) профиля кулачка в полярных координатах:

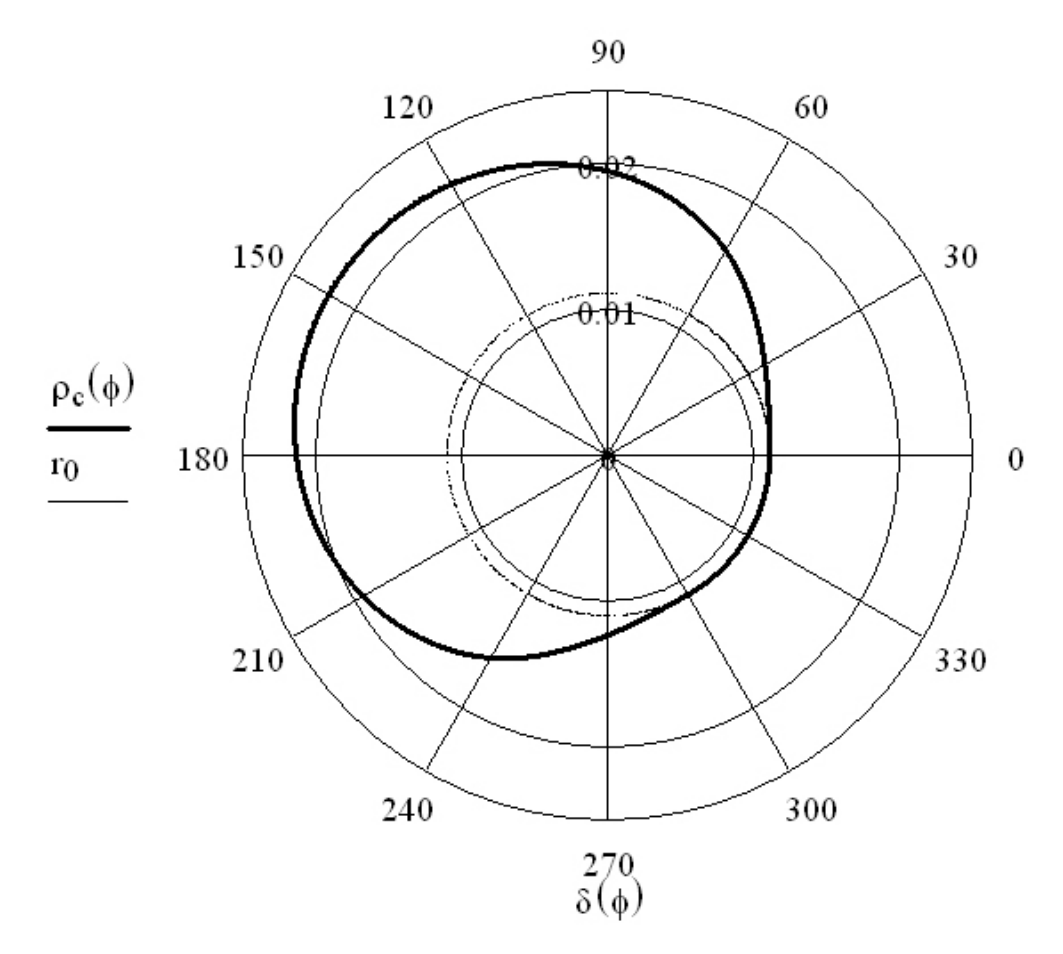

Определение конструктивного профиля кулачка

$$
\mu(\phi) := \operatorname{asin}\left(\frac{e}{\rho_c(\phi)}\right) \quad \gamma(\phi) := \begin{cases} (\mu(\phi) + \nu(\phi)) & \text{if } 0 < \phi < \phi_u \\ (\mu(\phi) - \nu(\phi)) & \text{if } \phi_u + \phi_d < \phi < 2 \cdot \pi - \phi_b \end{cases}
$$

$$
\rho_k(\phi) := \left(\rho_c(\phi)^2 + R^2 - 2 \cdot \rho_c(\phi) \cdot R \cdot \cos(\gamma(\phi))\right)^{0.5}
$$

$$
\sigma(\phi) := \operatorname{acos}\left[\frac{\left(\rho_c(\phi)^2 + \rho_k(\phi)^2 - R^2\right)}{2 \cdot \rho_c(\phi) \cdot \rho_k(\phi)}\right]
$$

$$
\phi_k(\phi) := \begin{cases} (\phi + \sigma(\phi)) & \text{if } 0 < \phi < \phi_u \\ (\phi - \sigma(\phi)) & \text{if } \phi_u + \phi_d < \phi < 2 \cdot \pi - \phi_b \\ (\phi) & \text{otherwise} \end{cases}
$$

Построение конструктивного профиля кулачка в полярных координатах:

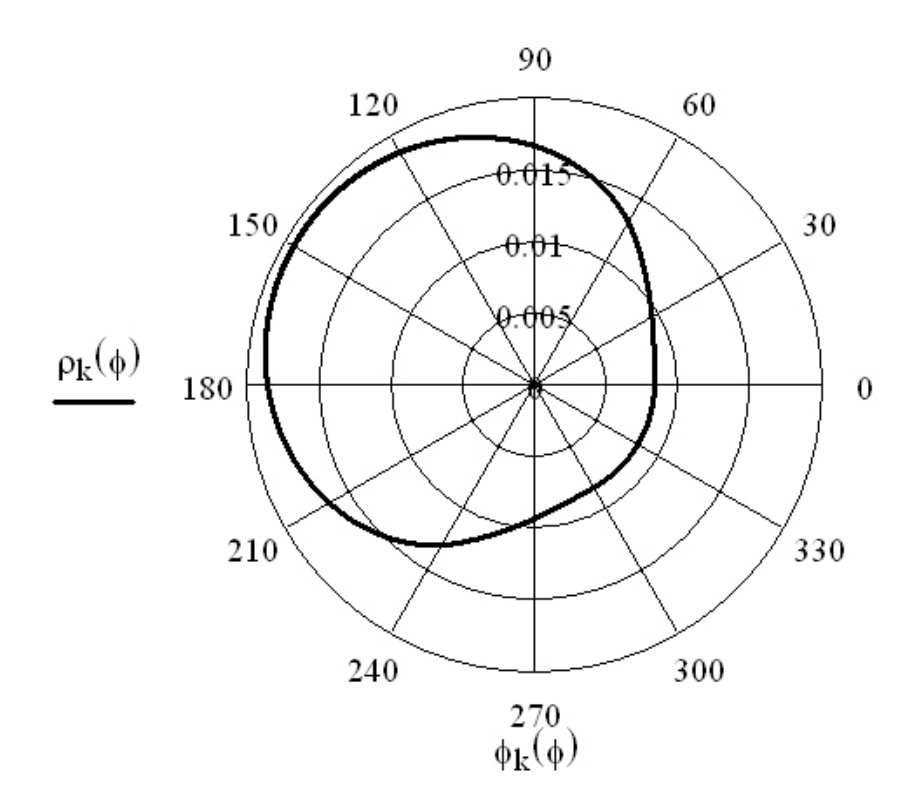